(MESSRS) Université Polytechnique de Bobo - Oioulasso (UPB) Ecole Supérieure d'Informatique (ESI) Cycle des Ingénieurs en Travaux Informatiques (CITI) Option: Réseau et Maintenance Informatiques (RéMI)

Ministère des Enseignements Secondaire. Supérieur et de la Recherche Scientifique

MEMOIRE DE FIN DE CYCLE D'ETUDES

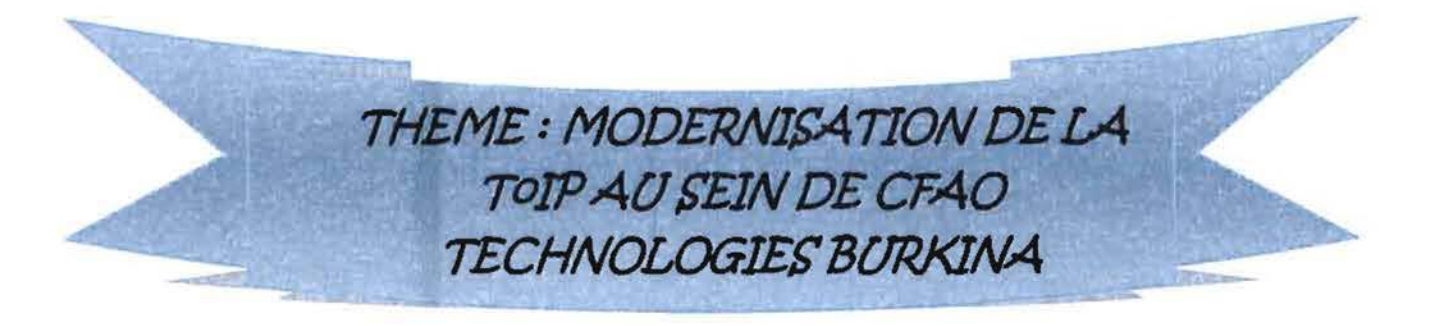

Présenté par: KINDA w. N. Simplice et KONKOBO S. Jean de Dieu Etudiants en 31ème année ESl/RéMI

Maître de mémoire: M. Sylvain YAMEOGO Ingénieur de supports techniques Superviseur: M. Tiguiane YELEMOU Enseignant à l'ESI

Année académique: 2009 - 2010

### **Remerciements**

Avant tout propos nous aimerions dire merci à toutes les personnes grâce auxquelles il nous a été possible de mener à bien ce stage. Plus particulièrement, nos remerciements s'adressent à :

- M. le Directeur de l'Ecole Supérieure d'informatique;
- tout le corps enseignant de l'ESI ;
- M. Tiguiane YELEMOU, notre superviseur;
- M. Jacques MANGA NSONGO, Directeur Général de CFAO Technologies Burkina;
- M. Amadou TRAORE, Directeur technique de CFAO Technologies;  $\omega$  .
- M. Sylvain YAMEOGO, notre maître de stage;
- M. Adama FOFANA, technicien.

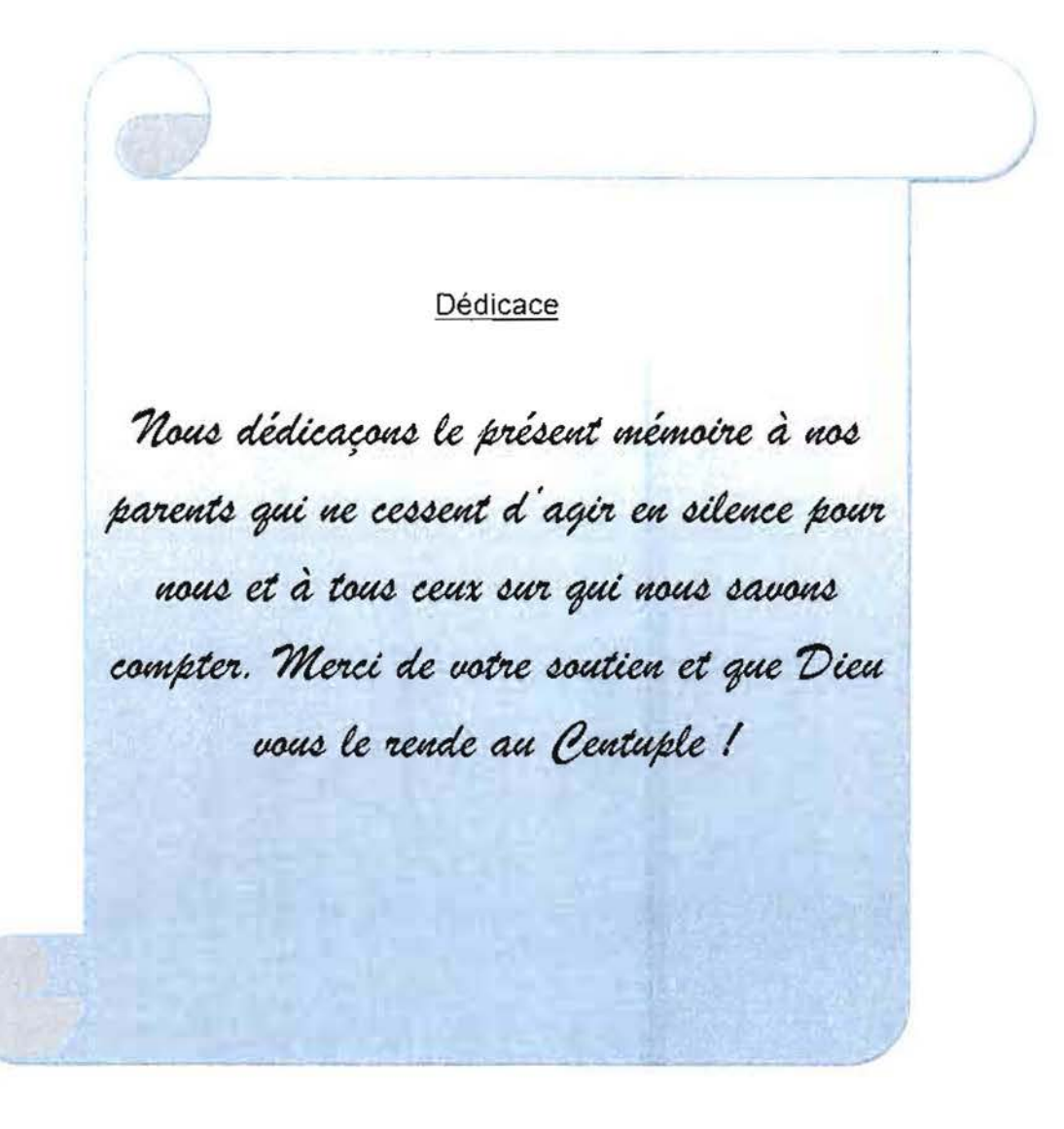

# TABLE DES MATIERES

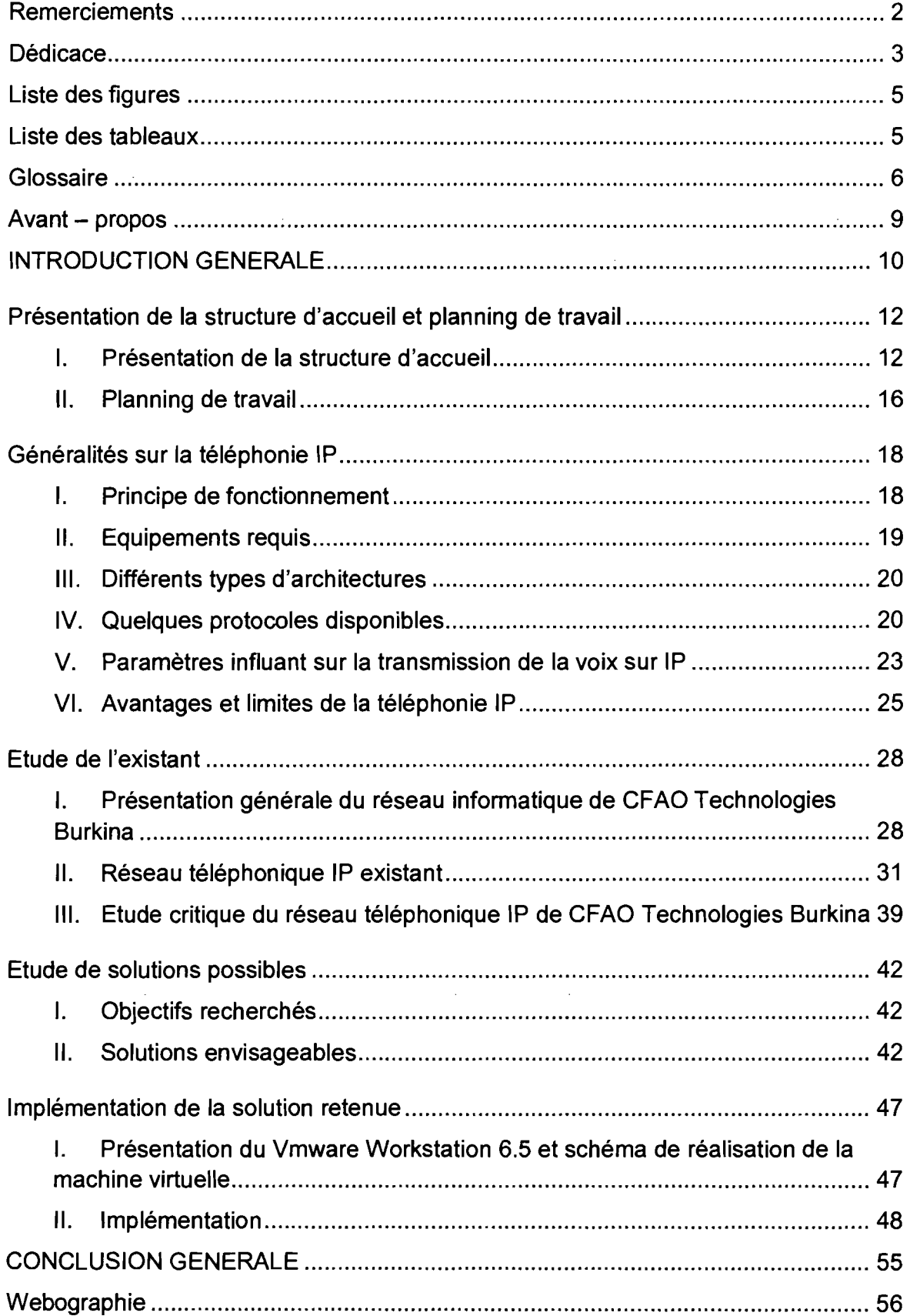

# Liste des figures

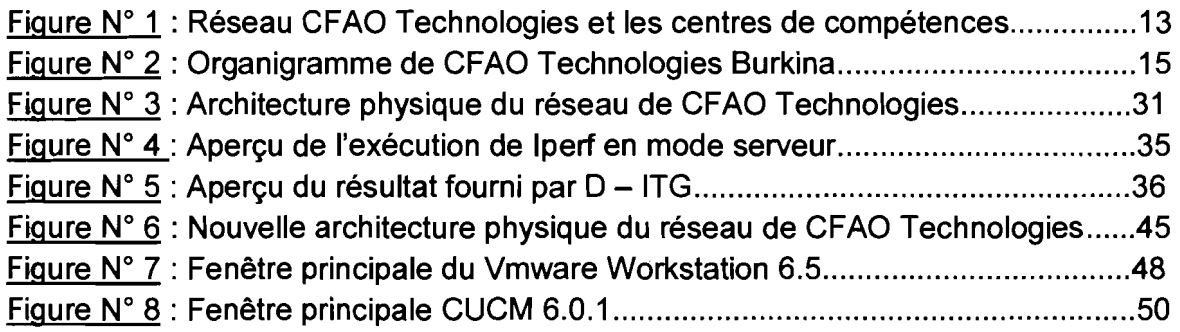

# Liste des tableaux

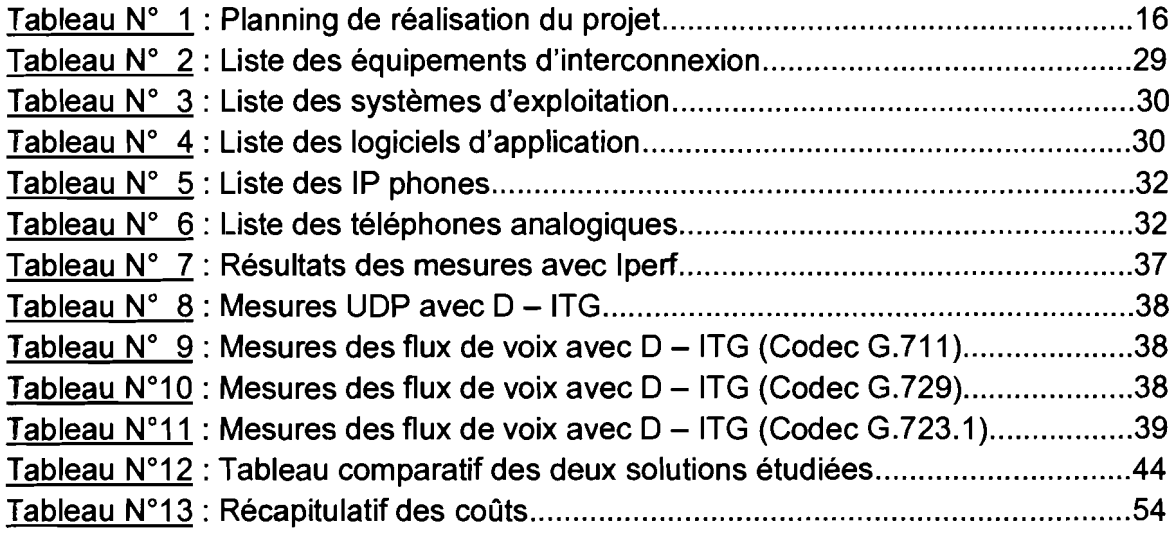

### **Glossaire**

IP : Internet Protocol, est un protocole de communication de réseaux informatiques. IP est le protocole d'Internet. IP correspond à un protocole de niveau 3 dans les modèles OSI et TCP/IP, permettant un service d'adressage unique pour l'ensemble des terminaux connectés.

TolP : Telephony over IP ou téléphonie sur IP est un système téléphonique reposant sur un réseau IP.

Middleware : En architecture informatique, un middleware (anglicisme) est un logiciel tiers qui crée un réseau d'échange d'informations entre différentes applications informatiques. Le réseau est mis en œuvre à l'aide de composants logiciels, par l'utilisation d'une même technique d'échange d'informations dans toutes les applications impliquées.

DHCP : Dynamic Host Configuration Protocol désigne un protocole réseau dont le rôle est d'assurer la configuration automatique des paramètres IP d'une station, notamment en lui affectant automatiquement une adresse IP et un masque de sous - réseau.

RTC : Réseau Téléphonique Commuté désigne le réseau du téléphone (fixe et mobile), dans lequel un poste d'abonné est relié à un central téléphonique par une paire de fils. Dans le cas d'un réseau construit par un opérateur public, on parle parfois de Réseau Téléphonique Commuté Public (RTCP) ou PSTN, de "anglais Public Switched Telephone Network.

RNIS : Réseau Numérique à Intégration de Services (en anglais ISDN pour Integrated Services Digital Network) est une liaison autorisant une meilleure qualité et des vitesses pouvant atteindre 2 Mbits/s contre 56 Kbits/s pour un modem classique. On peut voir l'architecture RNIS comme une évolution entièrement numérique des réseaux téléphoniques existants, conçue pour associer la voix, les données, la vidéo et toute autre application ou service. RNIS s'oppose donc au réseau téléphonique commuté (RTC) traditionnel.

PABX : Private Automatic Branch eXchange (PABX ou PBX) encore appelé autocommutateur téléphonique privé, est un équipement qui sert principalement à relier les postes téléphoniques d'un établissement (lignes internes) avec le réseau téléphonique public (lignes externes). Il s'assure de la commutation des appels en interne.

IP PBX traditionnel. : IP PBX ou PABX IP est l'évolution vers l'IP du PABX **QoS** : Quality of Service ou qualité de service est la capacité d'un réseau à fournir des priorités différentes à différentes applications, à des utilisateurs ou à des flux de données afin de garantir un certain niveau de performance.

**UOP** : User Datagram Protocol est un des principaux protocoles de télécommunication utilisés par Internet. Le rôle de ce protocole est de permettre le transport et la transmission de données de manière très simple, sans accusé de réception, entre deux entités, chacune étant définie par une adresse IP et un numéro de port.

**TCP** Transmission Control Protocol est aussi un protocole de transport et de transmission de données. Mais contrairement à UDP, il s'assure de l'intégrité des données transmises en fournissant un système d'accusé. Il est donc plus fiable.

**105** : Internetwork Operating System est un système d'exploitation produit par Cisco Systems et qui équipe la plupart de ses équipements.

**TO** : C'est un standard de lignes de transfert relatives aux données numériques, offrant 2 canaux B à 64 Kbits/s et 1 canal D (pour la signalisation) à 64 Kbitsls, d'après les directives européennes.

**T2** : Ligne spécialisée numérique fournie par les compagnies téléphoniques. Elle offre un accès normalisé au réseau de télécommunication public par des canaux de voix ou de données (30 canaux B à 64 Kbits/s).

**Vlan** : Virtual Local Area Network ou réseau local virtuel est un réseau informatique logique indépendant de l'infrastructure physique. Les Vlans se configurent sur des commutateurs réseau (switchs) compatibles Vlan.

**PC** : Personal Computer ou ordinateur personnel, encore appelé micro - ordinateur ou ordinateur individuel, est un ordinateur destiné à l'usage d'une personne et dont les dimensions sont assez réduites pour tenir sur un bureau.

**RAM** : Random Access Memory, aussi appelée mémoire vive, est la mémoire informatique dans laquelle un ordinateur place les données en cours de traitement.

**OVO** : DVD signifie officiellement Digital Versatile Disc, même si d'autres dénominations sont employées. C'est un disque optique numérique exploité pour la sauvegarde et le stockage de données, notamment la vidéo.

**BIOS** Basic Input Output System ou système élémentaire d'entrée/sortie est, au sens strict, un ensemble de fonctions, contenu dans la mémoire morte de la carte mère d'un ordinateur lui permettant d'effectuer des opérations élémentaires lors de sa mise sous tension comme par exemple la lecture d'un secteur sur un disque.

**RAID** : Redundant Array of Independent/Inexpensive Disks désigne les techniques permettant de répartir des données sur plusieurs disques durs afin d'améliorer soit la tolérance aux pannes, soit la sécurité, soit les performances de l'ensemble.

**TFTP** : Trivial File Transfer Protocol est un protocole simplifié de transfert de fichiers.

**DNS** : Domain Name System ou système de noms de domaine est un service permettant d'établir une correspondance entre une adresse IP et un nom de domaine.

**MAC** : En réseau informatique une adresse MAC (Media Access Control address) est un identifiant physique stocké dans une carte réseau ou une interface réseau similaire et qui est utilisé pour attribuer mondialement une adresse unique au niveau de la couche de liaison (ou couche 2 du modèle OSI).

**PoE** : Power over Ethernet (PoE ou norme IEEE 802.3af) permet de faire passer une tension de 48 Volts, voire plus, en même temps que des données à 100 Mbits/s. Il utilise une paire de fils inutilisés sur les 4 paires que contient un câble UTP ou STP afin d'alimenter certains appareils d'un réseau Ethernet tels que des téléphones IP, des disques durs réseaux, des imprimantes, des webcams ou des points d'accès Wifi.

#### Avant - propos

L'Université Polytechnique de Bobo - Dioulasso (UPB) est une université publique créée en 1995. D'abord désignée par Centre Universitaire Polytechnique de Bobo - Dioulasso (CUPB), elle changera de statut en 1997 et par suite d'appellation. L'UPB est située à Nasso à une douzaine de kilomètres de Bobo - Dioulasso dans le cadre enchanteur de la réserve naturelle de Dindéresso. Elle comporte l'Institut du Développement Rural (IDR), l'Institut Universitaire de Technologie (IUT), l'Institut des Sciences de la Nature et de la Vie (lSNV), l'Institut des Sciences Exactes et Appliquées (ISEA), l'Institut Supérieur des Sciences de la Santé (INSSA) et l'Ecole Supérieure d'Informatique (ESI).

Cette dernière créée en 1990, d'abord à l'Université de Ouagadougou, a ensuite été rattachée à l'Université Polytechnique de Bobo - Dioulasso en 1995. L'ESI comprend deux cycles de formation: le Cycle des Ingénieurs de Travaux Informatiques (CITI) et le Cycle des Ingénieurs de Conception en Informatique (CICI). Le CITI forme les étudiants dans deux filières qui sont: Analyse et Programmation (AP) et Réseau et Maintenance Informatiques (RéMI).

L'ESI est une école qui a pour objectif la formation d'informaticiens compétents qui contribueront au développement du pays. De ce fait, elle exige de ses étudiants en fin de cycle un stage en entreprise pour compléter la formation théorique reçue à l'école. Ce stage vise non seulement la réalisation d'un projet, mais aussi l'acquisition d'une expérience professionnelle.

C'est dans cette optique que nous avons effectué un stage marquant la fin du Cycle des Ingénieurs de Travaux Informatiques en option Réseau et Maintenance Informatiques du 09 août au 09 novembre 2010 à CFAO Technologies Burkina.

Notre stage consistait à mener une étude sur la téléphonie sur IP (ToIP). C'est ainsi que nous avons travaillé sur le thème : « Modemisation de la TolP au sein de CFAO Technologies Burkina ».

#### INTRODUCTION GENERALE

De nos jours, le téléphone n'est plus un simple outil personnel de communication. C'est également un moteur incontournable pour le système d'information de l'entreprise. Il va donc de soi que de nouvelles techniques soient régulièrement mises au point afin d'apporter un coup d'élan au développement de cette technologie aux énormes avantages. Des centrales de commutation manuelle au téléphone mobile en passant par les systèmes de commutations automatiques, le domaine de la téléphonie a subi d'importantes évolutions qui ont positivement marqué son histoire et ont contribué à sa maturité. Avec l'arrivée de l'outil informatique dans l'entreprise, l'on s'est vu offrir de nouvelles possibilités qui ont conduit à repenser le fonctionnement du système téléphonique traditionnel. C'est dans cette lancée que s'inscrit la téléphonie sur IP qui mise sur l'unification des réseaux voix et données dans le but de pallier les contraintes qu'engendrent la gestion séparée des deux. La téléphonie sur IP a eu le mérite de s'imposer comme une alternative vraiment nouvelle et efficace en étendant les fonctionnalités de la téléphonie traditionnelle.

CFAO Technologies dispose déjà d'un système téléphonique IP. Cependant, c'est un système hybride constitué à la fois d'éléments numériques et analogiques. De plus, le serveur de communication qu'il utilise est très ancien. Cela constitue un handicap qui prive l'entreprise de beaucoup de fonctionnalités récentes utiles pour une gestion plus souple et efficace des communications. Il y a donc un besoin de trouver les voies et moyens nécessaires pour reformer ce système vieillissant. Et c'est la tâche qui nous a été confié.

Notre travail s'articulera autour des points suivants : d'abord nous présenterons la structure d'accueil, ensuite nous ferons un état de l'art de la ToIP, suivi d'une étude de l'existant et de ses limites, puis nous présenterons des solutions possibles et terminerons enfin par la mise en œuvre de la solution retenue.

 $\label{eq:2.1} \frac{1}{\sqrt{2}}\int_{\mathbb{R}^3}\frac{1}{\sqrt{2}}\left(\frac{1}{\sqrt{2}}\right)^2\frac{1}{\sqrt{2}}\left(\frac{1}{\sqrt{2}}\right)^2\frac{1}{\sqrt{2}}\left(\frac{1}{\sqrt{2}}\right)^2\frac{1}{\sqrt{2}}\left(\frac{1}{\sqrt{2}}\right)^2.$ 

 $\hat{\mathcal{A}}$ 

Première partie

 $\label{eq:2} \frac{1}{\sqrt{2}}\int_{\mathbb{R}^3}\frac{1}{\sqrt{2}}\left(\frac{1}{\sqrt{2}}\right)^2\frac{1}{\sqrt{2}}\left(\frac{1}{\sqrt{2}}\right)^2\frac{1}{\sqrt{2}}\left(\frac{1}{\sqrt{2}}\right)^2.$ 

 $\sim 10$ 

# **Présentation de la structure d'accueil etplanning de travail**

Avant d'aborder concrètement le sujet de notre travail, nous avons voulu consacrer ces quelques lignes à la présentation de la société qui a bien voulu nous recevoir; il s'agit de CFAO Technologies Burkina. Cette entreprise compte parmi les plus grandes de notre pays tout domaine confondu et principalement dans le domaine de l'intégration de solutions informatiques et de télécommunication. Il est à noter que CFAO Technologies Burkina est un membre du groupe CFAO Technologies présent dans 10 pays d'Afrique, qui lui - même fait partie du groupe CFAO.

Par ailleurs, nous détaillons le planning que nous comptons suivre pour mener à bien ce projet.

### 1. Présentation de la structure d'accueil

### 1.1.Groupe CFAO

CFAO est une société anonyme créée en 1887, dont le siège se trouve à Sèvres en France, et dirigée depuis Mai 1997 par Alain VIRY qui en est le Président Directeur Général.

CFAO est le leader de la distribution spécialisée en Afrique et dans les Collectivités d'Outre Mer. Filiale du Groupe PPR (Pinault - Printemps - Redoute), un acteur mondial de la Distribution et du Luxe, CFAO est aujourd'hui présent dans 31 pays d'Afrique, 7 Collectivités d'Outre Mer et au Vietnam. Ses 9 500 collaborateurs évoluent au sein de 140 filiales et 261 sites.

En 2009, le chiffre d'affaire consolidé de CFAO a atteint 2 582 millions d'euros.

CFAO opère dans 4 métiers:

- la distribution automobile avec CFAO Automotive,
- la répartition pharmaceutique avec Eurapharma,
- la Production et distribution de produits de consommation avec CFAO Industries & Trading,
- les Nouvelles Technologies de l'Information et de la Communication avec CFAO Technologies.

### 1.2.CFAO Technologies

Créée en 2002, CFAO Technologies, intégrateur de solutions, est un acteur reconnu dans la distribution de Nouvelles Technologies de l'Information et de la Communication (NTIC) en Afrique, notamment sur les marchés du traitement de la transmission de la voix, des données et de l'image. C'est aujourd'hui un réseau intégré implanté dans 10 pays d'Afrique mais qui intervient dans 22 pays. Ce réseau est organisé autour de 5 Centres de Compétences qui travaillent avec 943 collaborateurs.

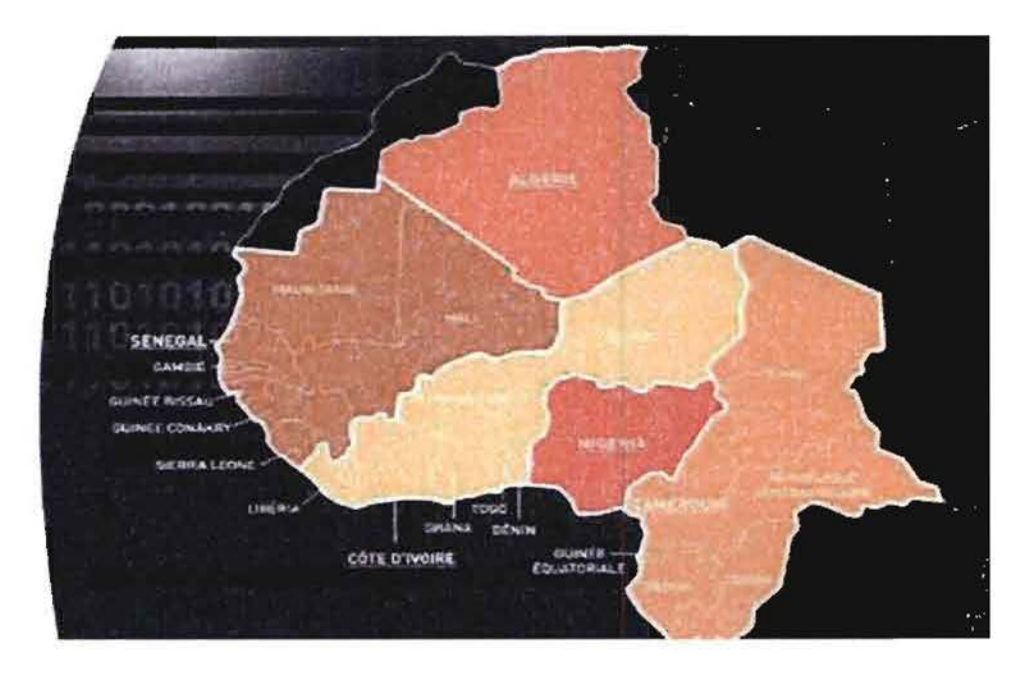

Figure N° 1 : Réseau CFAO Technologies et les centres de compétences

CFAO Technologies développe une offre de services, intégrée et complète, à forte valeur ajoutée et propose à ses clients:

- une offre de solutions d'infrastructures : informatique, réseaux, middleware, monétique, sécurité logique et physique, radiocommunications, téléphonie d'entreprise, énergie et audiovisuel;
- une offre de produits : micro informatique et bureautique;
- une offre d'équipements : ascenseurs, escalators, portes et barrières automatiques, nacelles.

CFAO Technologies distribue les plus grandes marques mondiales notamment: IBM, Cisco, Motorola, Siemens, Diebold, Oracle, Sharp, Lexmark, Otis, Alvarion, Legrand,  $E - net$  et MGE.

Du conseil à la maintenance en passant par le design, la gestion de projets complexes, l'installation, la mise en service et l'optimisation, CFAO Technologies incarne la garantie du plus haut niveau de compétences à proximité de ses clients. Les équipes bénéficient de formations techniques et commerciales dispensées régulièrement. La certification, contrôlée par les partenaires, est aussi offerte aux ingénieurs.

L'ambition de CFAO Technologies est d'être Je réseau panafricain de référence en Intégration de Solutions. Cela traduit également la volonté stratégique du groupe CFAO de prendre une position forte sur le marché des Nouvelles Technologies de l'Information et de la Communication (NTIC) en Afrique.

La direction générale de CFAO Technologies est aujourd'hui assurée par Richard NOUNI.

1.3.CFAO Technologies Burkina

CFAO Technologies est implantée au Burkina Faso depuis 2002 et est, de nos jours, placée sous la direction de Jacques MANGA NSONGO. Elle travaille avec 36 collaborateurs et possède 95% de contrats locaux. La filiale avait deux sites localisés à Ouagadougou et à Bobo - Dioulasso. Cependant, celle de Bobo n'est plus fonctionnelle. Elle détient des certifications de plusieurs constructeurs dont IBM, Lexmark, Siemens, Cisco et MGE.

CFAO Technologies Burkina est organisée ainsi qu'il suit:

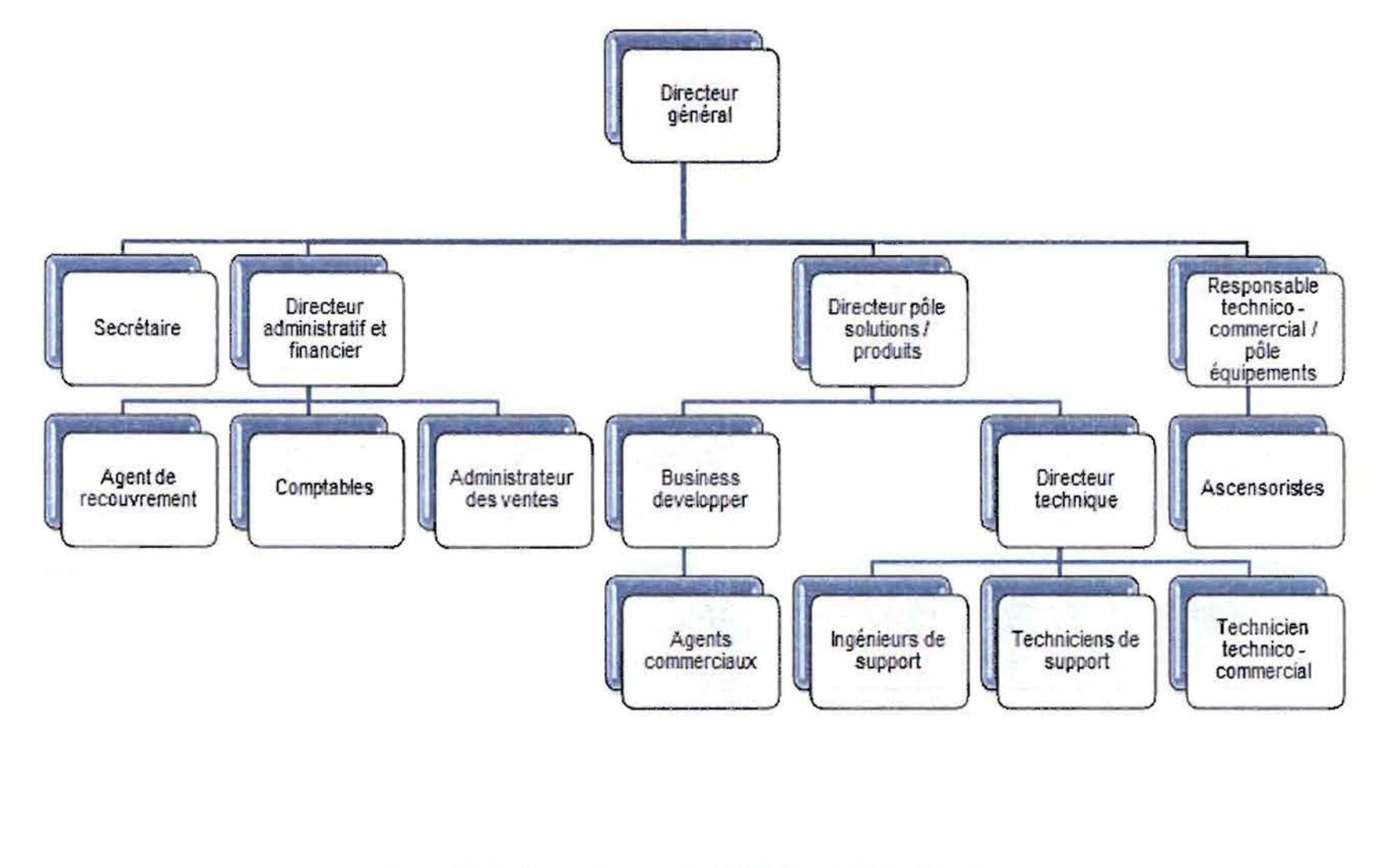

# Figure N° 2 : Organigramme de CFAO Technologies Burkina

... U"I

# II. Planning de travail

Pour mener à bien notre projet, nous allons travailler selon le planning suivant :

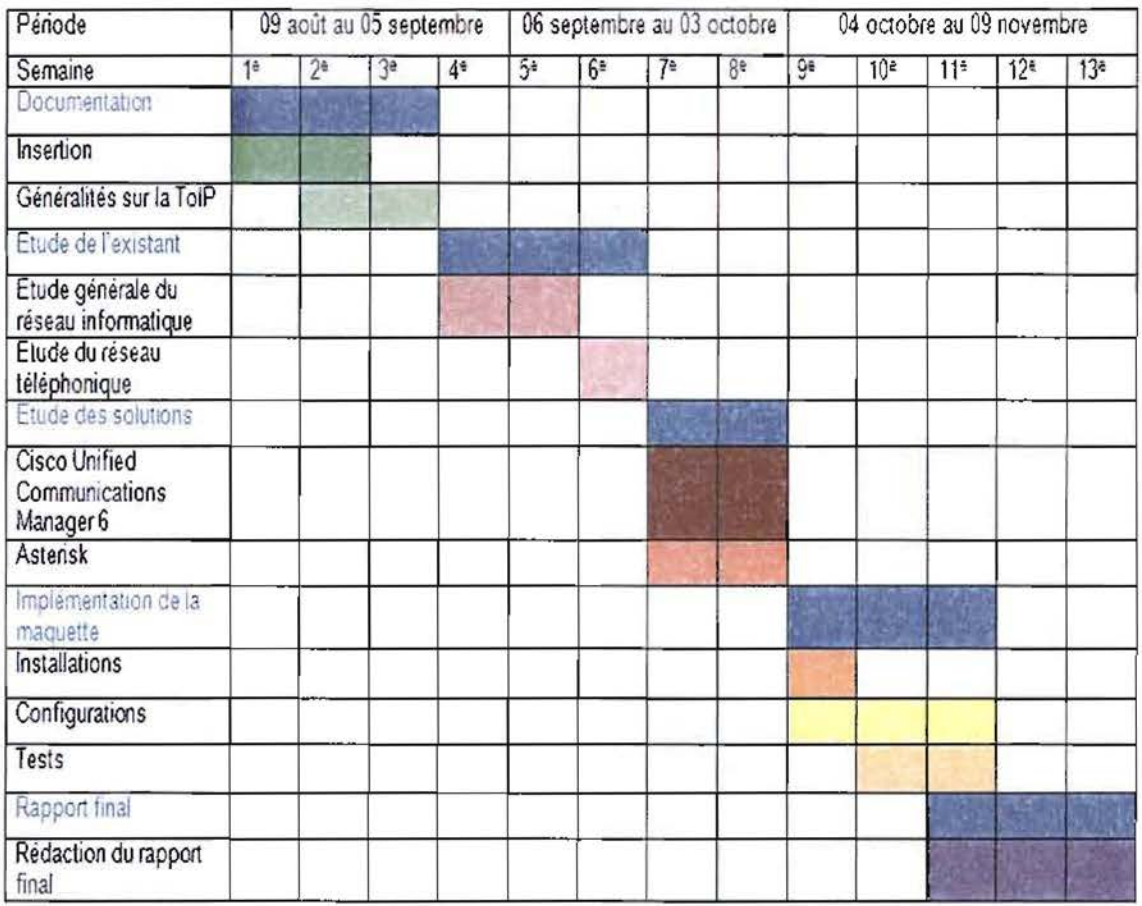

Tableau Nº 1 : Planning de réalisation du projet

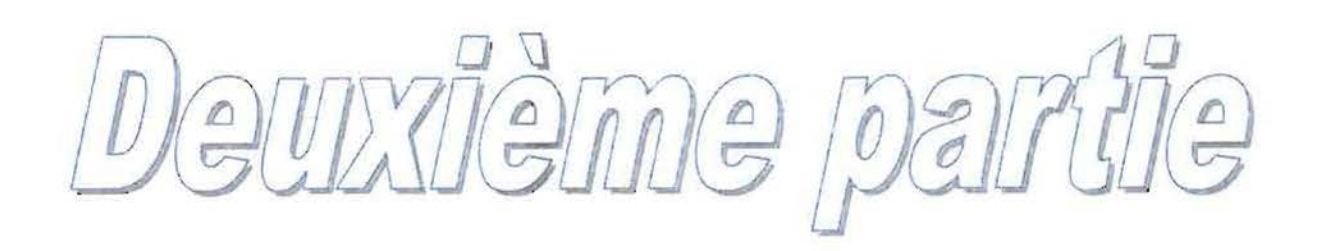

Modernisation de la ToJP au sein de CFAO Technologies Burkina

# Généralités sur la téléphonie IP

Depuis son apparition, l'outil téléphonique n'a cessé de révolutionner le monde et nos habitudes. Il s'impose aujourd'hui comme le principal moyen de communication. Pour les entreprises, le téléphone est devenu un outil de travail d'une importance inégalée qui occupe de ce fait une place de choix. Cependant, l'utilisation du téléphone classique nécessite la mise en place d'un réseau câblé totalement différent et indépendant du réseau informatique. Ce qui induit des coûts supplémentaires pour l'entreprise et une maintenance plus ardue. Dans le but de pallier ces problèmes, une nouvelle approche de la téléphonie a vu le jour il y a plus d'une décennie. Cette approche, pour le moins originale, mise sur la convergence des réseaux voix et données. En clair, il s'agit d'utiliser le réseau informatique pour transmettre des paquets de données correspondant à des échantillons de voix numérisés. Cette nouvelle technologie est connue sous le nom de TolP (Telephony over Internet Protocol) ou téléphonie sur IP.

#### 1. Principe de fonctionnement

La TolP repose sur un principe simple qui est que la voix peut être numérisée et traitée de façon numérique. En effet, la voix est une onde qu'il est possible de numériser; en témoignent les supports numériques d'enregistrement vocal comme le CD audio. Une fois numérisée, la voix est compressée puis subit une suppression de silence. Elle est ensuite découpée en paquets auxquels on adjoint des entêtes. Ces paquets sont enfin transmis sur le réseau.

Contrairement à la téléphonie classique basée sur une technique dite de commutation de circuits, la TolP elle, utilise une méthode de communication qualifiée de commutation de paquets. En effet en téléphonie classique, avant chaque communication il faut établir ce qu'on appelle une connexion. Cela signifie qu'un canal est réservé pour la communication dès que les utilisateurs sont en contact et ce, même si ces derniers ne disent rien. Il ya donc là une perte intolérable de bande passante car personne d'autre ne peut utiliser le canal déjà occupé. Par contre, en téléphonie IP, au lieu d'une connexion on établit une session. De ce point de vue, lorsque des utilisateurs sont en communication, il n'y a pas de canal réservé. Les échantillons de voix numérisés sous forme de paquets IP transitent sur le réseau en suivant différents chemins jusqu'à destination. Une fois arrivés, ils sont remis dans le bon ordre pour former le message d'origine qui est reconverti en signal analogique et délivré à l'utilisateur.

# Remarque: Nuance ToIP - VoIP (Voice over IP)

Le terme TolP fait référence au système téléphonique IP fonctionnant sur le réseau local des entreprises, donc en interne. Il concerne la téléphonie même au sein de l'entreprise et prend en compte les terminaux de communication (généralement des postes téléphoniques IP). A l'opposé, la VolP désigne le transport de la voix entre l'entreprise et l'opérateur de télécommunication dans le cas où la

liaison téléphonique qui les relie est du type IP. Elle se caractérise par le découpage du flux de voix numérisé et la transmission des paquets sur le réseau sans soucis des terminaux utilisateurs. Vue ainsi, la TolP s'apparente à une extension de la VolP jusqu'aux terminaux téléphoniques. La frontière entre la TolP et la VolP se situe donc généralement au niveau du routeur de l'entreprise qui assure la liaison WAN avec l'opérateur.

### II. Equipements requis

La mise en place d'un système de téléphonie sur IP nécessite un certain nombre d'équipements dépendant des fonctionnalités que l'on souhaite mettre en place. Cependant, quel que soit l'objectif poursuivi, les éléments suivants demeurent les plus indispensables ou les plus couramment employés.

# 11.1. Terminaux

On en distingue principalement deux types:

- Les postes téléphoniques: Ils sont aussi appelés IP phones et se connectent directement sur le réseau Ethernet de l'entreprise. Même s'ils ont l'apparence des téléphones classiques (touches, écran, combiné), leur fonctionnement interne est tout à fait différent. Généralement un IP phone est muni de deux ports de connexion Ethernet. L'un le reliant au réseau local et l'autre permettant de le relier à un PC.
- Les softphones : Ce sont des logiciels applicatifs qui jouent le même rôle qu'un poste téléphonique IP ordinaire. Les softphones utilisent la carte son du PC hôte (micro, haut - parleurs) pour assurer la communication.

# 11.2. Passerelle

La passerelle ou gateway est l'élément qui permet la connexion entre le réseau téléphonique IP privé de l'entreprise et le réseau RTC ou RNIS public. Il assure les fonctions de codage et de décodage de la voix, la mise en paquet des échantillons de voix et la suppression de l'écho. Dans la majorité des cas, une passerelle dispose d'interfaces analogiques et/ou numériques afin d'assurer son rôle de pont. Il est possible d'avoir plusieurs passerelles.

### 11.3. Gatekeeper

Le gatekeeper ou garde - barrière est le compagnon logiciel de la passerelle. Il est chargé de la traduction des adresses (numéro de téléphone - adresse IP), de la gestion des autorisations et de la bande passante. Il s'occupe également du routage des appels et de la gestion des gateways quand il y en a plusieurs. En termes clairs, il est conçu pour remplacer le PABX traditionnel. Le gatekeeper est souvent appelé serveur d'appels ou de communication.

# III. Différents types d'architectures

L'architecture dépend du type d'équipements et des liaisons qui existent entre ces derniers.

# 111.1. Tout sur IP

Cette architecture concerne les solutions TolP dans lesquelles l'ensemble du réseau ainsi que les périphériques en liaison sont tous de type IP. Les terminaux rencontrés sont les softphones et les téléphones IP. Les PABX traditionnels sont complètement supprimés et remplacés par des IP PBX.

# 111.2. Architecture hybride

Dans ce cas de figure, le réseau comporte des terminaux analogiques que l'on désire mettre en communication avec des terminaux IP via un réseau IP. Pour cela, il existe deux façons de procéder:

- Utilisation de boîtiers d'adaptation : Semblables à des modems, ces boîtiers aussi appelés Adaptateurs pour Téléphone Analogique (ATA) se placent entre le téléphone analogique et le réseau IP. Ils disposent d'une interface de connexion Ethernet pour raccorder directement le téléphone analogique sur le réseau IP.
- Utilisation d'une passerelle voix: Cette solution est à employer quand il existe déjà un câblage téléphonique qu'on ne souhaite pas délaisser. Les téléphones analogiques sont branchés sur le réseau téléphonique qui aboutit quant à lui sur une passerelle voix chargée de faire la transition entre le monde analogique et le monde IP.

# IV. Quelques protocoles disponibles

On regroupe généralement les protocoles en deux grandes familles: les standards de gestion de la communication et les protocoles de transport de la voix.

# IV.1. Standards de gestion de la communication

Il n'y a pas encore de standard unique en la matière à cause du caractère nouveau du concept de la ToIP. Les premières solutions qui ont vu le jour étaient propriétaires ce qui n'a pas favorisé une quelconque standardisation. Heureusement, certains organismes de régulation ont par la suite implémenté des solutions ouvertes qui sont aujourd'hui des références.

# IV.1.1.H.323

H.323 est un protocole développé par l'ITU - T (International Telecommunications Union - Telecommunication Sector) en 1996. C'est le prolongement dans le monde IP des différents protocoles de signalisation provenant du monde téléphonique au service de la communication de la voix mais aussi de l'image et des données sur les réseaux IP. A ces protocoles qui ont pour fonction la gestion des procédures d'appels multimédia, des conférences d'appels, ... ont été rajoutés de nouveaux protocoles chargés de la gestion de l'authentification, de l'enregistrement et de la localisation des utilisateurs. Comme dit plus tôt, H.323 est une association de différents protocoles qu'il est néanmoins possible de classer dans les trois catégories qui suivent :

- la signalisation: elle concerne les messages échangés lors d'une demande de connexion ou encore quand la ligne est occupée;
- la négociation des codees: elle s'assure de l'uniformité dans la manière de coder et d'échanger l'information;
- le transport de l'information : il regroupe les protocoles chargés du simple transport de la voix.

Pour mettre en place un système H.323, il est utile de disposer des composants suivants: des terminaux, d'une passerelle (gateway), d'un gatekeeper (garde - barrière) et d'un MCU (Multipoint Control Unit). Chargé de la gestion des flux multicast, le MCU fournit un support pour la conférence entre plusieurs terminaux. C'est un élément optionnel.

IV.1.2.SIP

SIP ou Session Initiation Protocol est un protocole de signalisation défini par l'IETF (Internet Engineering Task Force) qui permet d'établir, de libérer ou de modifier des sessions multimédia. C'est un protocole textuel qui s'occupe uniquement de la signalisation. SIP ne gère pas les échanges directs entre participants à une session. Chaque participant d'une session est doté d'un identifiant unique appelé URI (Uniform Resource Identifier) SIP semblable à une adresse mail et ayant le format sip:x@y:Port; où x est le nom d'utilisateur et y l'hôte (nom de domaine ou adresse IP).

Mettre en place une solution SIP, c'est définir les entités suivantes:

- Le serveur proxy (proxy server) : il reçoit et traite les requêtes clientes ou les achemine vers d'autres serveurs.
- Le serveur de redirection (redirect server) : il s'occupe de la traduction des adresses SIP mais n'achemine pas de requêtes. En clair, il reçoit les requêtes, les traite mais renvoi la réponse à l'émetteur qui doit se charger de renvoyer celle - ci à nouveau mais cette fois - ci au destinataire.
- L'agent utilisateur (User Agent ou UA): c'est une application sur un équipement utilisateur capable d'émettre et de recevoir des requêtes SIP. L'équipement en question peut être un logiciel installé sur un PC ou tout simplement un téléphone IP supportant le protocole SIP.
- Le registraire (registrar) : maintient une base de données de localisation des URI SIP. Chaque utilisateur doit s'enregistrer auprès de lui en indiquant son URI SIP. Le registraire est un élément logique et est bien souvent associée à un serveur proxy. Cependant, pour des raisons d'efficacité, il est conseillé de l'associer à un serveur de redirection plutôt qu'à un proxy.

IV.1.3.Autres protocoles

### IV.1.3.1. MGCP/MEGACO

Media Gateway Control Protocol (MGCP) est un protocole complémentaire à H.323 et SIP utilisé pour l'interconnexion entre monde IP et téléphonique.

La standardisation de MGCP a été stoppée pour faire place à MEGACO (MEdia GAteway COntrol protocol) ou H.248. Ce protocole, fruit d'une collaboration entre l'IETF et l'ITU – T a le même but que MGCP mais supporte une plus grande gamme de réseau. Par ailleurs, ce standard ne dérive pas directement de MGCP, ce qui cause des difficultés de migration.

### IV.1.3.2. SCCP

Skinny Client Control Protocol est un protocole propriétaire de Cisco Systems. Il a été conçu dans le but de pallier la lourdeur du H.323 plus rigoureux pour certaines utilités de la TolP comme le renvoi d'appel, le transfert ou la mise en attente.SCCP utilise des messages peu gourmands en bande passante ce qui justifie son emploi dans la communication entre les postes IP et le CaliManager de Cisco.

#### IV.2. Protocoles de transport de la voix

#### IV.2.1.RTP

Real - Time Transport Protocol (RTP) est un protocole dont le but est de fournir un moyen uniforme de transmission IP des données temps – réel. Il a été normalisé par l'IETF en 1996 et est utilisé pour le transport des données audio et vidéo appartenant à des applications bâties sur H.323 ou SIP. Contrairement à ce qu'on pourrait penser RTP n'est pas vraiment temps réel. Il est basé sur UDP (User Datagram Protocol) et sur Ethernet qui eux ne sont pas temps – réel. Néanmoins avec une bande passante raisonnable, RTP est capable de performances proches du vrai temps - réel.

De façon pratique, RTP ajoute un en - tête spécifique aux paquets UDP pour informer sur le type de media transporté, le séquencement et la synchronisation des datagrammes. Le récepteur peut ainsi détecter les datagrammes perdus sur le réseau ou arrivés dans le mauvais ordre et donc reconstituer un flux continu.

Cependant il est sans encryption et sans authentification; ce qui peut présenter des problèmes de sécurité. C'est ce qui explique l'apparition de SRTP (Secure RTP) qui en est la version sécurisée.

### IV.2.2.RTCP

Real - Time Transport Control Protocol est le protocole de contrôle des flux RTP. Il est donc complémentaire à RTP et agit en envoyant à intervalles réguliers des paquets de contrôle contenant des statistiques et des informations sur la session ouverte.

Il est à noter que pour les mêmes raisons de sécurité citées plus haut, il a été créé le protocole SRTCP (Secure RTCP).

### V. Paramètres influant sur la transmission de la voix sur IP

Le transport de la voix à travers un réseau IP ne comporte pas les mêmes exigences que celui des données. En effet, la voix exige un fonctionnement en temps réel et des mécanismes performants de maintient de la qualité de service. De plus, certains paramètres, qui dans le transport de données n'avaient presque pas d'importance, deviennent très déterminants en ToIP. Par exemple, alors que pour le transport de données, le retard est supportable et la perte d'information intolérable, une perte de 1 à 2% n'est pas dommageable à la TolP à l'inverse d'un retard de 100 millisecondes (ms) qui lui s'avère être catastrophique.

### V.1. Traitement de la voix

Pour être transportée sur un réseau IP, la voix doit tout d'abord être numérisée puis compressée. Le standard le plus utilisé est le G.711 ou Pulse Code Modulation (PCM) qui échantillonne la parole· en mots de 8 bits à. 8KHz sans compression. Le débit résultant est de 54Kbits/s. En général, plus la valeur à laquelle on compresse la voix s'éloigne de cette valeur, moins bonne en est la qualité. Néanmoins, il existe actuellement des algorithmes de compression qui permettent de conserver une bonne qualité sonore avec des taux de compression élevés. L'ITU - T a défini ce qu'on appelle critère de MOS (Mean Opinion Score) qui est un critère d'acceptabilité par l'oreille humaine des différents algorithmes de compression. Les algorithmes les plus utilisés en TolP sont G.729, G.723.1 (MPLQ) et G.723.1 (ACELP) qui ont respectivement des scores MOS de 3,92 (78%), de 3,9 (78%) et de 3,65 (73%). Le score MOS du G.711 est de 4,1 (82%).

En outre le codec fixe le volume de données numériques obtenu après codage et compression donc la capacité requise du canal de transmission ou bande passante. Ainsi le choix d'un codec est un compromis entre la qualité de service voulue et la bande passante disponible.

# V.2. Bande passante

La bande passante est un élément important à prendre en compte dans la mise en place d'un service de ToIP. En effet, plus elle est faible, plus il y a risque de congestions sur le réseau, causes de retards et de pertes de paquets; toutes choses qui handicapent le bon fonctionnement du service téléphonique. De prime à bord, on pourrait penser à augmenter la bande passante disponible quand on envisage de mettre en place un service de téléphonie sur IP. Cependant, cela n'est pas très souvent une manœuvre utile. L'essentiel est de connaître l'ensemble des flux traversant le réseau. Une fois que cela est fait, il faut mettre en place une politique de gestion adéquate de la bande passante pour permettre un bon fonctionnement du service. Une large bande passante qui est mal gérée peut s'avérer insuffisante dans des cas où une plus petite bande passante, qui profite d'une bonne politique de QoS priorisant les flux de voix, est suffisante. L'augmentation de la bande passante doit donc être vue comme un dernier recours.

### V.3. Latence

La latence définit le temps mis par un paquet pour aller de sa source à sa destination. Pour les applications temps réels et autres applications interactives, une très grande latence engendre des retards qui peuvent s'avérer compromettantes pour la qualité de service. En téléphonie IP, le besoin d'offrir un véritable mode conversationnel interdit la présence d'une latence élevée. Par ailleurs, la latence ne se résume pas uniquement au temps de transport des paquets de voix. Le temps de codage et de mise en paquets, le temps de traversée des routeurs, le temps de séjour dans les tampons ou buffers sont autant d'éléments qui jouent aussi sur elle. Sa valeur ne doit toutefois pas excéder 150 ms.

La création de protocoles simplifiés de transport de la voix comme RTP et RTCP ont pour but de réduire la latence.

### VA. Gigue de phase

La gigue de phase représente la variation du temps de transit. Mathématiquement parlant, c'est la variance statistique du délai de transmission autrement dit, la variation de temps entre le moment où deux paquets auraient dû arriver et le moment de leur arrivée effective. Elle découle du fait que tous les paquets ne traversent pas le réseau à la même vitesse. La gigue de phase est un phénomène totalement indépendant de la latence. En fait il peut même arriver qu'on observe une gigue excessive sur un réseau muni pourtant d'une bonne latence. La gigue est provoquée par les congestions passagères sur le réseau et la variation des routes empruntées par les paquets. Sa valeur va de quelques millisecondes à quelques dizaines de millisecondes. Une gigue supérieure à 100 ms est dommageable à la OoS.

Une manière de compenser la gigue sur un réseau consiste à mettre en place des tampons de gigues. Cependant, cela comporte un surcoût en latence si la taille des tampons n'est pas minutieusement choisie. Une solution efficace est donc de définir des tailles de tampons dynamiques qui s'adaptent aux conditions du réseau.

### V.5. Echo

L'écho est un phénomène causé par les parties analogiques du système téléphonique IP. Il est lié principalement à des ruptures d'impédance lors du passage de 2 fils à 4 fils; autrement dit lors du passage des tronçons analogiques aux tronçons numériques des voies de communication. C'est donc un paramètre propre aux architectures hybrides. Sa valeur doit être inférieure à 50 ms.

Pour corriger l'écho, il existe des méthodes. Malheureusement, ces correctifs comportent l'inconvénient de provoquer des sifflements. En effet, les correctifs sont liés au matériel utilisé. Ce qui les rend dépendant de celui – ci et les sifflements observés surviennent quand le matériel utilisé de part et d'autre n'est pas le même.

# V.6. Perte de paquets

La perte de paquets est la conséquence de congestions sur le réseau ou de gigues excessives qui poussent certains éléments du réseau IP à rejeter certains paquets entrants en fonction de seuils prédéfinis. Cela a pour but de libérer de la bande passante. Cependant, bien que la TolP supporte assez bien les pertes de paquets, il faut néanmoins que ces pertes restent inférieures à un certain seuil (généralement 1 à 2%). Sinon les utilisateurs observeront des coupures de conversation.

Un problème majeur lié à la perte de paquets est le fait qu'il soit impossible, ou pour être plus exact, inutile de retransmettre les paquets perdus. En effet, à cause de la caractéristique temps réel de la ToIP, un paquet réémis arriverait bien trop tard pour être d'une quelconque utilité.

Afin de limiter les pertes de paquets, il y a des mécanismes de récupération des paquets perdus au niveau des éléments du réseau. Ces mécanismes sont couplés à des méthodes de correction d'erreurs qui injectent des informations .. redondantes dans les paquets transmis afin de reconstituer des paquets manquants. Toutefois, il faut être prudent en mettant en place de tels mécanismes car un mauvais paramétrage induira une importante latence.

### VI. Avantages et limites de la téléphonie IP

L'implantation de plus en plus remarquable de la TolP dans les entreprises et institutions tient aux nombreux avantages qu'elle offre. Des avantages qui n'ont fait que se renforcer au fur et à mesure que cette nouvelle technique évoluait. Cependant, des insuffisances subsistent et on gagnerait à les considérer quand on opte pour un passage à la ToIP.

# V1.1. Avantages

La TolP présente de nombreux avantages que l'on peut regrouper en trois catégories.

• La flexibilité: Elle est traduite par la facilité de migration et d'extension offerte par les solutions de ToIP. De nos jours en effet, passer d'une architecture RTC à une architecture TolP ne demande pas vraiment des investissements colossaux. De plus, l'extension d'lin réseau TolP existant se fait plus aisément que pour un réseau RTC. Il suffit juste de brancher les nouveaux postes IP sur le réseau puis à configurer leur prise en charge. De même il y a une certaine mobilité due au fait que les numéros de téléphone ne sont plus liés aux prises. Cela veut dire que quand un utilisateur change de bureau par exemple, aucune configuration supplémentaire n'est nécessaire. En effet du moment qu'il garde son téléphone avec lui, il lui suffit de le brancher n'importe où ailleurs sur le réseau pour être joignable. Par ailleurs, les standards traditionnels sont maintenant remplacés par des logiciels moins difficiles à utiliser car plus autonomes. Le réseau gagne également en simplicité car réseau téléphonique et réseau de données n'en forment plus qu'un.

- La gestion simplifiée du réseau : Grâce à la convergence des réseaux voix et données, il n'y a désormais plus qu'un seul réseau à administrer. Une seule équipe technique suffit donc et de plus sa tâche est grandement réduite. Les équipements sont moins complexes et sont de type logiciel pour la plus part d'entre eux.
- La réduction des coûts : Pour une entreprise qui pense à faire des économies sur son système téléphonique, la TolP est sans doute la solution idéale. En effet comparée à la téléphonie classique, la TolP bénéficie d'un coût réduit de mise en place. De plus, côté exploitation, la facture téléphonique revient en moyenne 10 fois moins chère que pour la téléphonie classique. Les seules dépenses que supporte l'entreprise concernent le coût de la connexion Internet dans le cas où le réseau téléphonique IP couvre plusieurs sites.

### V1.2. Limites

Malgré les nombreux avantages qu'offre la ToIP, force est de reconnaître que certaines limites existent dans son exploitation.

- La qualité sonore : Elle n'est pas encore optimale. Les constructeurs peinent encore à mettre sur le marché des équipements capables de reproduire fidèlement la voix. De plus la subsistance parfois de l'écho ou des coupures handicape l'utilisation de cette technologie.
- Une technologie nouvelle : Le caractère nouveau de la TolP fait qu'il y a une constante évolution des normes. A chaque fois, il y a naissance de nouveaux standards. Ce qui ne facilite pas l'homogénéité dans le développement de la ToIP.
- La stabilité du réseau : La convergence nécessite un réseau de données parfaitement fiable et stable. La voix est très exigeante côté OoS, ce qui fait que les réseaux n'ayant pas un minimum de OoS assuré ne peuvent pas intégrer la ToIP.

 $\hat{\mathcal{L}}$ 

Thoisienne partie

 $\label{eq:2.1} \mathcal{L}=\mathcal{L}(\mathcal{L}^{(1)})\otimes\mathcal{L}^{(2)}(\mathcal{L}^{(2)})\otimes\mathcal{L}^{(3)}(\mathcal{L}^{(4)})$ 

 $\mathcal{L}_{\mathcal{L}}$ 

# Etude de l'existant

Cette partie sera consacrée à l'étude des ressources matérielles et logicielles du réseau de CFAO Technologies. En effet, avant de nous focaliser sur la téléphonie IP, il est important d'avoir d'abord une vue globale du réseau existant. Ainsi, dans cette partie, nous ferons en premier lieu une présentation générale du réseau, puis nous nous intéresserons particulièrement au réseau de la téléphonie IP. Enfin, nous ferons une étude critique du réseau de téléphonie.

# 1. Présentation générale du réseau informatigue de CFAO Technologies Burkina

# 1.1. Ressources matérielles

### 1.1.1. Equipements terminaux

1.1.1.1. Postes de travail

Il ya au sein de CFAO Technologies 28 ordinateurs de bureau principalement de marque DELL et IBM. Il existe aussi des ordinateurs portables de service majoritairement de marque IBM et Lenovo au nombre de 08.

# 1.1.1.2. Téléphones IP

Il existe au total 16 téléphones IP au sein de CFAO Technologies. Ils sont tous de marque Cisco mais de gamme différente.

### 1.1.2. Serveurs

# 1.1.2.1. Serveur de messagerie: Lotus

Lotus est installé sur un serveur physique IBM eServer xSeries 206 sur lequel réside Windows serveur 2003 Service Pack 2. L'IBM eServer xSeries 206 est conçu autour d'un processeur Intel Pentium 4 et possède 02 disques durs pour le stockage des données.

Lotus est un logiciel de travail collaboratif utilisé en entreprise afin de gérer les projets, les courriels et les échanges d'informations autour d'une base de données commune. Il fonctionne en mode client – serveur. Lotus Domino en est le serveur et Lotus Notes le client. Il existe une base de données commune à toutes les entreprises appartenant au groupe CFAO et une base de données propre à CFAO Technologies Burkina. Toutes ces bases de données sont stockées à Paris en France.

# 1.1.2.2. Serveur de fichier

Il est essentiellement utilisé pour le partage et la sauvegarde de fichiers (personnels ou communs) et possède 04 partitions de disque. L'accès aux disques est régi par des droits octroyés à chaque utilisateur potentiel par l'administrateur du réseau. On y stocke par exemple des informations sur l'évolution d'une commande en cours depuis l'achat de l'article jusqu'à son arrivée.

Il est aussi installé sur ce serveur une application de comptabilité appelée Anael. Le serveur toume sous Windows Serveur 2003 Service Pack 2.

### 1.1.2.3. Serveur AS400

L'AS400 (Application System/400) est un serveur d'application et de base de données conçu par IBM avec une architecture modulaire séparant les éléments matériels et logiciels. Cela lui confère un haut degré d'adaptabilité et de sécurité. Il a comme système d'exploitation OS/400 devenu i5/0S. Il s'agit d'un système dédié à l'informatique de gestion qui intègre plusieurs applications. La seule application utilisée par CFAO Technologies est appelée DEFI. Ce serveur est utilisé pour la gestion de stock, des commandes et pour le traitement des salaires. Il est aussi utilisé par le service après vente (SAY) pour l'enregistrement des pannes des clients pour un suivi efficace.

L'AS400 ne se trouve pas physiquement au sein de CFAO Technologies. Il est installé à CFAO Motors situé à une dizaine de kilomètres de CFAO Technologies. On .y accède par Boucle Locale Radio (BLR).

### 1.1.2.4. Serveur IBM Xseries 345 dédié à la téléphonie

Le serveur IBM eServer xSeries 345 est un serveur riche en fonctionnalités et est beaucoup utilisé par les fournisseurs de services applicatifs. Il fait parti des serveurs conseillés par Cisco System pouvant abriter le CallManager qui fournit des fonctions de base de gestion d'appel. D'ailleurs, ce serveur héberge le CallManager version 3.3 qui gère la téléphonie sur IP de CFAO Technologies. Il fonctionne sous Windows serveur 2003 Service Pack 2.

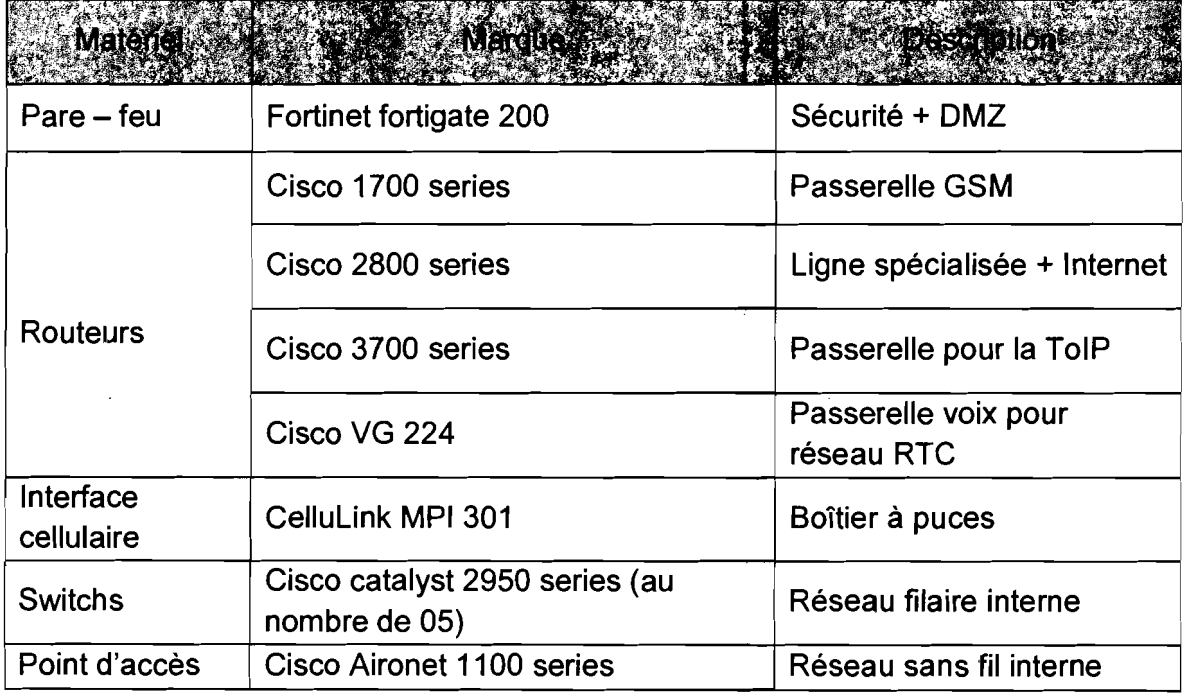

#### 1.1.3. Equipements d'interconnexion

### Tableau N° 2 : Liste des équipements d'interconnexion

# 1.2. Ressources logicielles

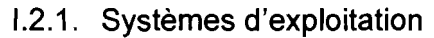

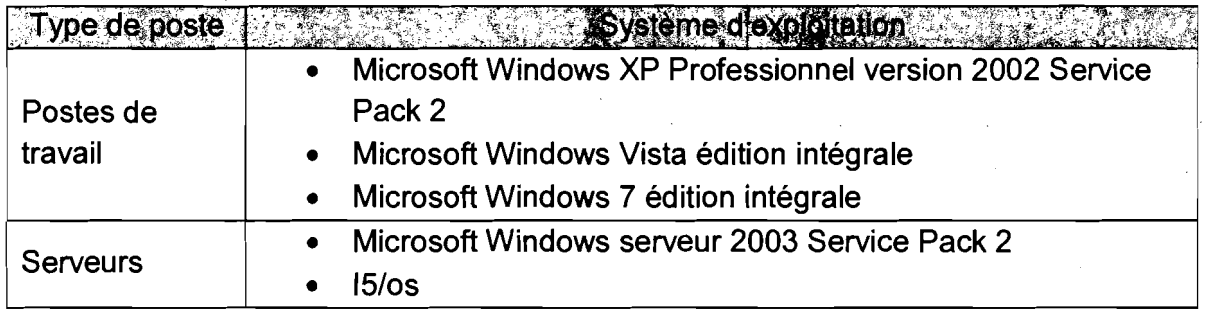

# Tableau N° 3: Liste des systèmes d'exploitation

# 1.2.2. Logiciels d'application

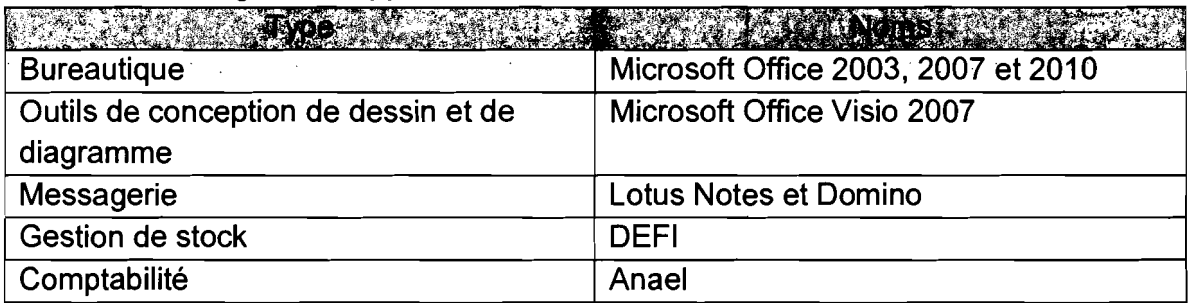

# Tableau N° 4 : Liste des logiciels d'application

# 1.3. Plan d'adressage

Il y a un plan d'adressage bien défini pour le groupe CFAO. De ce fait une plage d'adresses a été attribuée à CFAO Technologies Burkina pour l'adressage de ses équipements comme les ordinateurs (de bureau ou portables) de service, les serveurs et les téléphones IP.

Aussi pour permettre l'adressage des ordinateurs personnels, un routeur fait office de serveur DHCP.

# lA. Topologie physique et logique du réseau informatique

Le réseau de CFAO Technologies est un réseau en étoile. Il est constitué d'un seul réseau subdivisé en sous - réseaux. Il n'y existe pas de réseau virtuel (Vlan).

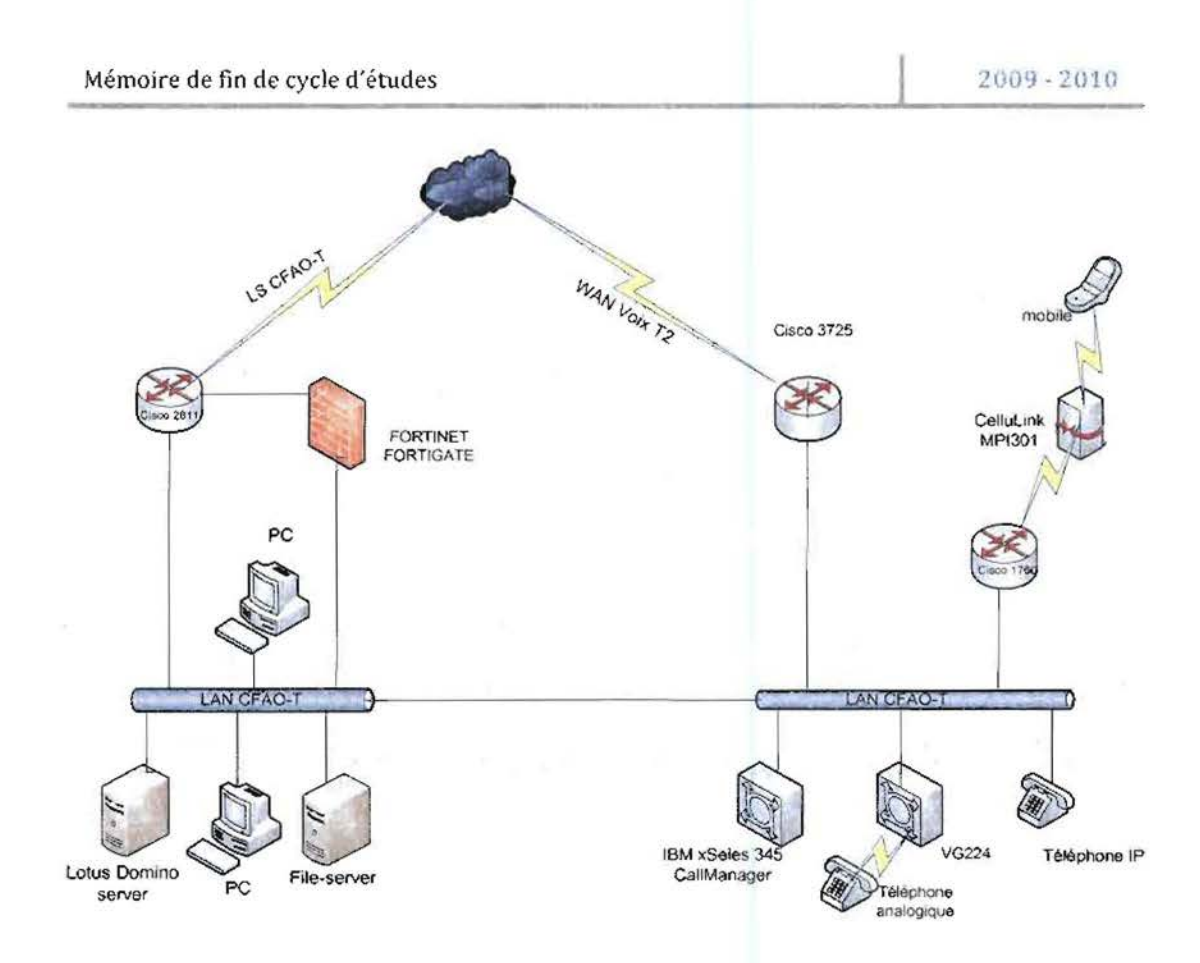

Figure N° 3 : Architecture physique du réseau de CFAO Technologies.

# II. Réseau téléphonique IP existant

Dans cette partie, nous nous proposons de mener une étude approfondie du réseau téléphonique IP de CFAO Technologies. L'accent est mis sur la constitution du réseau tant du point de vue matériel que logiciel de même que sur l'efficacité de celui - ci.

# 11.1. Eléments constitutifs du réseau téléphonique IP

11.1.1. Postes téléphoniques

Le réseau téléphonique de CFAO Technologies fonctionne autour de 28 postes téléphoniques dont 16 téléphones IP et 12 téléphones analogiques. Les téléphones IP sont tous de marque Cisco et les téléphones analogiques sont en majorité de marque Siemens.

En plus de ces téléphones physiques, il existe aussi un softphone.

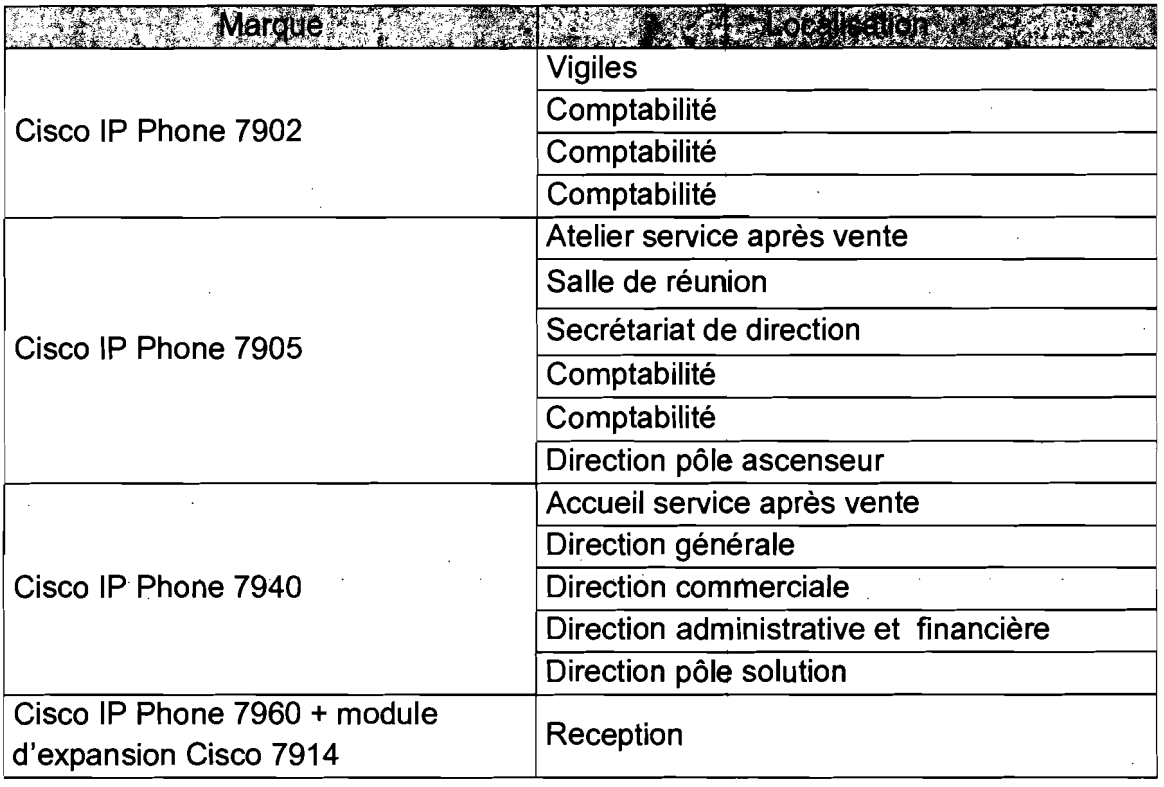

# 11.1.1.1. Téléphones IP

# Tableau N° 5 : Liste des IP phones

# 11.1.1.2. Téléphones analogiques

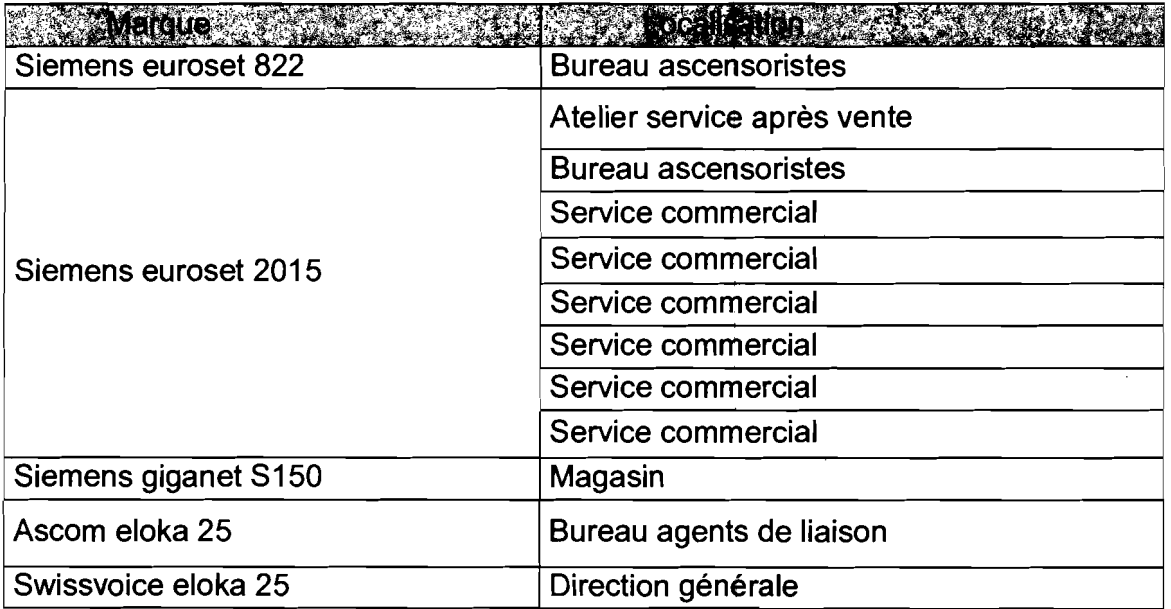

# Tableau N° 6 : Liste des téléphones analogiques

,

#### 11.1.2. Passerelle voix: Cisco VG224

La passerelle voix dédiée Cisco VG224 assure une connectivité entre les réseaux IP et les systèmes téléphoniques traditionnels ou RTC. Elle permet à une solution de téléphonie IP de continuer à utiliser des appareils traditionnels analogiques, tout en profitant de la productivité offerte par l'infrastructure IP. Elle prend en charge jusqu'à 24 ports FXS (Foreign eXchange Station) pour la connexion de téléphones analogiques et s'appuie sur la plate - forme Cisco IOS. Cependant on peut l'utiliser pour la connexion de télécopieurs, modems, haut - parleurs. Les ports sont utilisés comme des extensions au système Cisco CallManager. On peut donc l'administrer par Cisco CallManager, par une interface de commande en ligne ou graphique.

#### 11.1.3. CelluLink MPI 301

C'est un équipement qui contient 03 puces d'opérateurs post payées: Telecel, Telmob et Zain. Tout appel émis à partir des postes téléphoniques vers un numéro de téléphone portable passe d'abord par cet équipement. Ainsi en fonction du numéro composé l'appel est transféré vers la puce de l'opérateur du numéro composé. Par conséquent chaque appel est facturé comme un appel intra - réseau. Ce qui réduit considérablement le coût de la communication.

# 11.1.4. Passerelle GSM (Global System for Mobile communications): Cisco 1700 series

Elle est associée au CelluLink et sert de passerelle pour les appels vers les téléphones mobiles. En effet un appel émis à partir d'un téléphone fixe du réseau vers un numéro d'un opérateur mobile passe d'abord par cette passerelle. Puis l'appel est renvoyé vers le CelluLink qui transfèrera l'appel vers l'opérateur concerné.

### 11.1.5. Passerelle du réseau TolP : Cisco 3700 series

C'est un routeur Cisco 3700 series qui sert de passerelle pour tous les appels téléphoniques sortants et entrants. Ce routeur est relié à un modem qui a une connexion T2 avec l'Office National des Télécommunications du Burkina (ONATEL). La connexion T2 donne droit à 30 lignes téléphoniques dans les normes. Mais à la demande de CFAO Technologies, cette connexion a été étendue à 100 lignes. Les données téléphoniques circulent donc de façon numérique.

### Il.1.6. Cisco CaliManager 3.3

Le CallManager 3.3 est le point central de l'architecture TolP de CFAO Technologies. Ce produit est en fait un serveur qui gère les équipements et les services de téléphonie IP. Il offre une interface de gestion afin de gérer le centre d'appel et ses paramètres ainsi que toutes les fonctionnalités nécessaires à un service de téléphonie efficace. C'est en 2002 que Cisco a lancé cette version du produit qui est venu avec des améliorations palliant les quelques insuffisances des versions antérieures. Il est livré avec une suite d'applications. Celles – ci sont choisies par le client, en fonction de ses besoins, dans les options d'achat au moment de la commande. On peut citer:

- Cisco CaliManager Attendant Console qui permet à un réceptionniste ou à un assistant administratif de traiter plus facilement les appels d'un service ou d'une entreprise;
- Cisco CallManager Auto Attendant (CC AA) ou le standard automatique ;
- IP Manager Assistant (IPMA) pour une plus grande facilité de gestion des appels entre patron et secrétaire (interception d'appels, renvois, etc...) ;
- Gestionnaire de conférences audio et video.

De plus, il dispose d'un Contrôle d'Admission d'Appel (CAC) utile sur les liaisons WAN à débit limité permettant de redirectionner les appels vers le RTC quand la bande passante devient insuffisante. Il est également possible de l'administrer via SNMP (Simple Network Management Protocol) si l'on désire surveiller ses performances à l'aide de logiciels de supervision réseau. Il est à noter que le CaliManager supporte la mise en grappes de plusieurs serveurs. En clair on peut constituer un environnement de téléphonie IP comportant plusieurs CallManager. Le principal avantage qui en résulte est de permettre la gestion d'un plus grand nombre d'utilisateurs et la mise en place d'une redondance gage d'une plus grande disponibilité du système.

### 11.2. Evaluation de la qualité de service

La qualité des liens réseau est le paramètre le plus important dans la ToIP. Une qualité de lien réseau dépend principalement des trois paramètres suivants: la latence, la gigue et la perte de paquets. Plusieurs outils permettent de mesurer ces valeurs. Dans le cadre de notre projet nous en avons utilisé  $02$  : Iperf et  $D - ITG$ (Distributed Internet Traffic Generator). Ils sont tous gratuits et open source.

11.2.1. Présentation des outils de mesure

### 11.2.1.1. Iperf

Iperf est un outil utilisé pour mesurer la bande passante et la qualité d'un lien réseau. Les tests Iperf permettent de mesurer la gigue et la perte de paquets à l'aide de tests UDP. Quant à la bande passante elle est mesurée par des tests TCP.

Iperf peut être installé très facilement sur n'importe quel système UNIX/Linux ou Microsoft Windows. Son fonctionnement nécessite deux hôtes dont l'un doit être configuré en tant que serveur et l'autre en tant que client.

De façon générale les commandes Iperf s'écrivent ainsi:

- Côté serveur : iperf -s
- Côté client: iperf -c [@serveur] -[argument(s)]

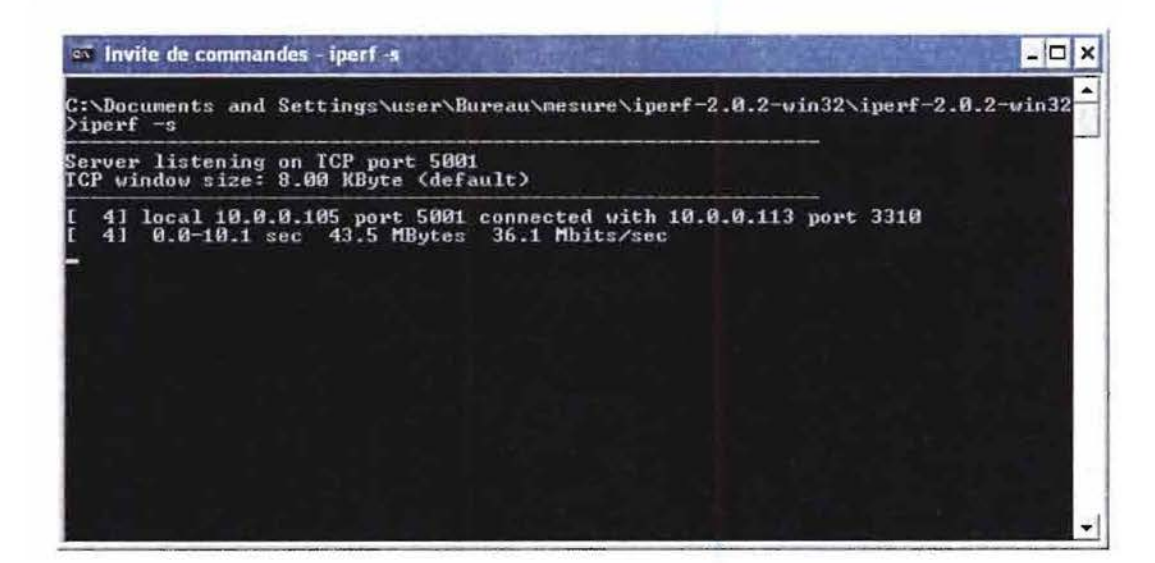

Figure N° 4 : Aperçu de l'exécution de lperf en mode serveur

#### 11.2.1.1.1. Mesure de la bande passante

Pour mesurer la bande passante du réseau, les commandes suivantes sont utilisées:

Côté serveur: iperf-s Côté client: iperf -c @serveur

11.2.1.1.2. Tests UDP (avec ou sans allocation bande passante)

Les tests UDP avec l'argument -u vont donner de précieuses informations sur la gigue (jitter en anglais) et sur les pertes de paquets. Si on ne spécifie pas l'argument -u, Iperf utilise TCP. L'argument -b permet d'allouer la bande passante désirée. Ainsi pour un test UDP, avec une bande passante réservée de 10Mo on écrira:

Côté serveur : iperf -s -u -i 1 (l'argument -i 1 permet de détailler le test par intervalles de temps d'une seconde)

Côté client: iperf -c @serveur-u -b 10m

Il.2.1.1.3. Test avec des flux de type VolP

Il a pour but de simuler la transmission de paquets VoIP sur un réseau donné. Les paquets de type voix sur IP ont les caractéristiques suivantes : protocole UDP et petite taille de paquets (bien inférieure au MTU). Le MTU (Maximum Transmission Unit, unité de transmission maximale) est la plus grande quantité de données qui peut être transférée dans une trame. Ainsi, le meilleur moyen de tester un flux de type VolP avec IPerf est d'utiliser les options -1 (taille du datagramme) et -w (taille maximale du buffer recevant les datagrammes) en fixant la taille du datagramme à une valeur inférieure à celle du buffer.

Côté serveur: iperf -s -u -/32k -w 128k -i 1 Côté client: iperf -c @serveur-u -b 1m -/ 32k -w 128k

### 11.2.1.2. 0 - ITG (Oistributed Internet Traffic Generator)

C'est aussi un outil de mesure des liens réseaux. Comme avec IPerf, D - ITG doit être configuré d'une part sur des machines qui envoient (clients) et d'autre part sur des machines qui reçoivent (serveurs) le trafic de test. En plus de la bande passante, de la gigue et de la perte de paquets, il permet aussi de mesurer la latence. Toutefois, pour mesurer la latence, D - ITG nécessite une synchronisation entre le serveur et le client car il fait appel à la fonction système « get\_time\_of\_day » sur les machines sources et destinataires. Un bon moyen d'assurer cette synchronisation est d'exécuter la fonction « net time » sur une des deux machines avant chaque mesure. Elle permet de synchroniser les horloges des deux machines. Sa syntaxe est la suivante : net time \\@machine /set

D - ITG est constitué de 04 principaux exécutables : ITGSend, ITGRecv, ITGLog et ITGOec. ITGSend agit en tant que client, et peut générer simultanément plusieurs flux de données. ITGRecv agit comme serveur et peut recevoir plusieurs flux de données provenant simultanément de différents clients. ITGLog est le serveur de journalisation pour la plate-forme, et reçoit des informations de ITGSend et ITGRecv. ITGOec est un utilitaire pour analyser les résultats des expériences.

De façon générale on écrira : Du côté serveur: ITGRecv - fargument(s)] Du côté client: ITGSend -[argument(s)J

Pour afficher les résultats des commandes tapées on écrira : ITGDec [argument(s)]

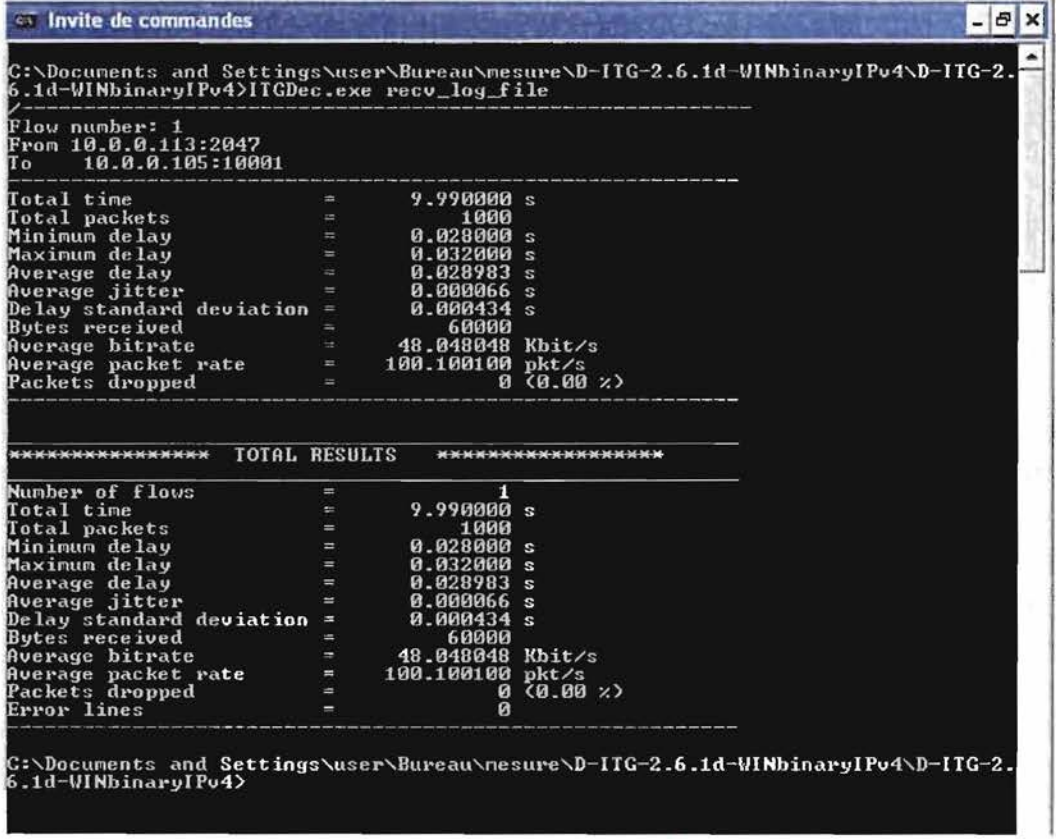

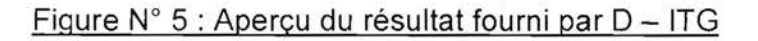

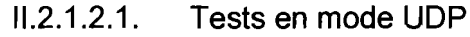

Côté serveur: ITGRecv -I recv\_log\_file

Côté client: ITGSend -8 @serveur -rp 10001 -C 1000 -c 512 -T UDP -1 send\_log\_file

Description des options :

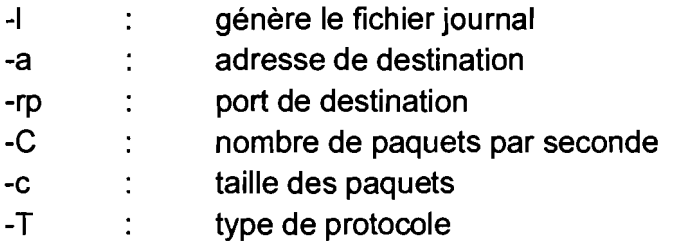

Affichage des résultats au niveau du serveur: ITGDec recv\_log\_file

### 11.2.1.2.2. Test avec des paquets VolP

Côté serveur: ITGRecv -I recv\_log\_file

Côté client: ITGSend -8 @serveur-rp 10001 VolP -x G. 711. 1 -h RTP -VAD Description des options utilisées:

- -1 génère le fichier journal
- -a adresse de destination
- -rp : port de destination
- -x : type de codec
- -h : type de protocole
- -VAD activation de la VAD (Voice Activity Detection)

Affichage des résultats au niveau du serveur: ITGDec recv\_log\_file

### 11.2.2. Résultats des mesures effectuées

### 11.2.2.1. Avec Ipert

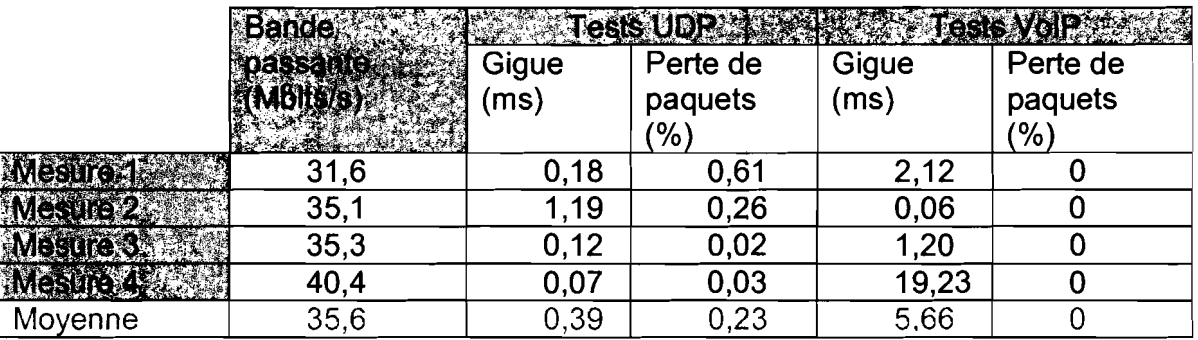

Tableau N° 7 : Résultats des mesures avec Iperf

# $11.2.2.2$ . Avec  $D - ITG$

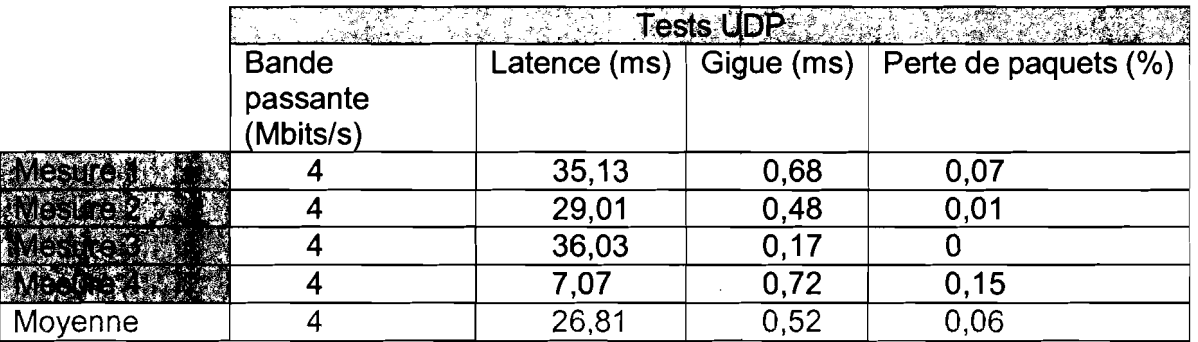

### Tableau N° 8 : Mesures UDP avec  $D - ITG$

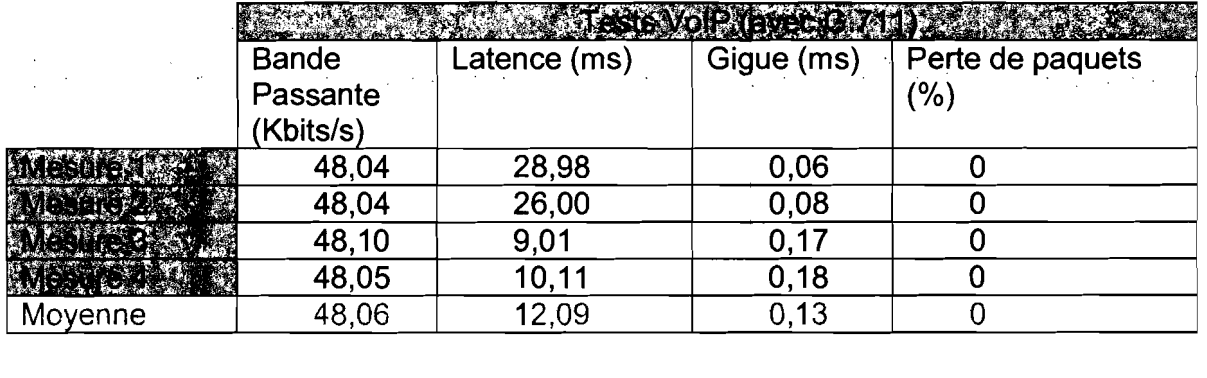

# Tableau N° 9 : Mesures des flux de voix IP avec D - ITG (Codec G.711)

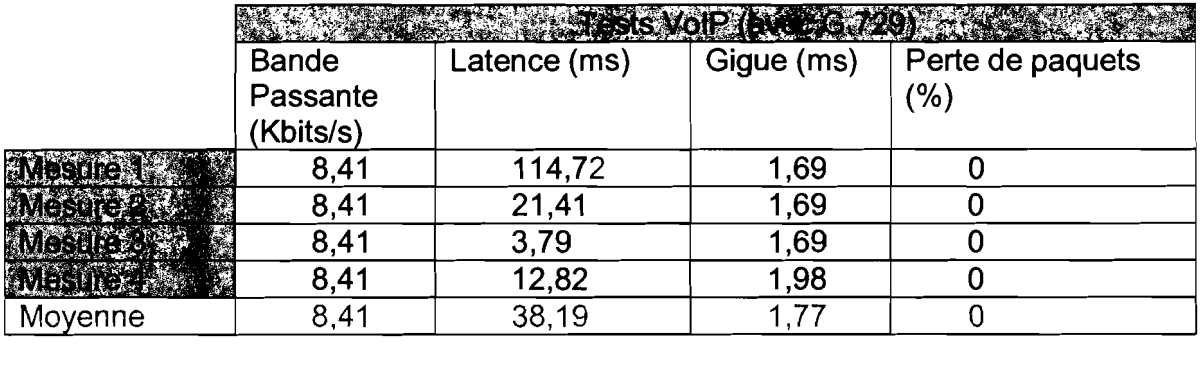

Tableau N° 10 : Mesures des flux de voix IP avec D - ITG (Codec G.729)

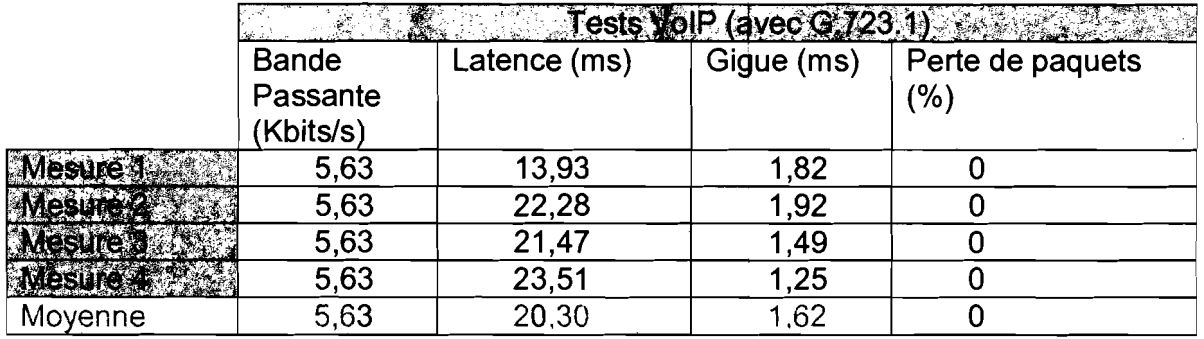

# Tableau N° 11 : Mesures des flux de voix IP avec D - ITG (Codec G.723.1)

# III. Etude critique du réseau téléphonique IP de CFAO Technologies Burkina

L'étude que nous avons menée sur les réseaux informatique et téléphonique de CFAO Technologies nous a renseigné sur les potentialités dont ils disposent. La force du réseau informatique constitue un support solide qui profite à toute l'architecture du réseau Téléphonique IP. Ce qui contribue à assurer une qualité de service satisfaisante. Cependant certaines lacunes subsistent et il serait intéressant de les prendre en compte dans l'amélioration du réseau.

# 111.1. Forces du réseau téléphonique IP

On peut résumer les principales forces du réseau de téléphonie en ces points:

- l'existence d'un pare feu qui sécurise de façon générale le réseau, contribue  $\mathbf{L}^{\left(1\right)}$ aussi à la sécurité du réseau téléphonique et évite du même coup les risques de piratage ;
- la connexion T2 avec l'ONATEL qui a été étendue à 100 lignes diminue le risque de saturation du réseau;
- le faible nombre de postes téléphoniques fonctionnels rend plus disponible le CallManager car il n'est pas trop sollicité;
- les valeurs de latence, de gigue, de bande passante et le taux de perte de paquets (surtout pour les flux de voix) sont satisfaisantes, preuve de la bonne qualité de service offerte sur le réseau.

# 111.2. Insuffisances du réseau téléphonique IP

Les lacunes dont souffre le réseau téléphonique sont les suivantes :

- l'absence d'un Vlan dédié à la voix rend difficile la gestion des flux de voix tant au niveau qualité qu'au niveau sécuritaire;
- le plan de numérotation ne prend pas en compte certains nouveaux numéros d'opérateurs mobiles;

 $\mathcal{L}_{\rm{max}}$ 

 $\mathbb{Z}^2$ 

**le CallManager** 3.3 **manque de beaucoup de fonctionnalités, comme la conférence collective ou le support des terminaux nouvelle génération, qui pourraient être bénéfiques à l'entreprise.**

Qualificine partie

# Etude de solutions possibles

Après l'étude que nous avons menée sur l'existant du réseau téléphonique de CFAO Technologies, il ressort que celui – ci souffre de bon nombre d'insuffisances. Celles – ci doivent donc être éliminées si nous voulons que ce réseau puisse offrir plus de services de qualité à ses utilisateurs. L'étude des voies et moyens d'atteinte de cet objectif est l'objet de cette troisième partie dans laquelle, après avoir défini les objectifs à atteindre, nous envisageons deux scénarios de résolution puis terminons par le choix du scénario le mieux adapté à notre cas.

### 1. Objectifs recherchés

La solution que nous devons mettre en place doit avoir pour effet de pallier les manquements de celle qui existe actuellement. Elle doit être en mesure non seulement de constituer une solution TolP Valide et robuste mais en plus elle doit permettre de répondre efficacement aux besoins de CFAO Technologies qui se résument ainsi qu'il suit:

- la migration vers une architecture tout sur IP (sans téléphones analogiques),  $\mathbb{L}$
- la conférence téléphonique,
- l'interception d'appels,
- la gestion des coûts d'appels par attribution de crédits aux utilisateurs,
- la prise en charge de nouveaux postes téléphoniques nouvelle génération.

### Il. Solutions envisageables

# 11.1. Mise en place d'un nouveau système téléphonique IP basé sur Cisco Unified Communications Manager version 6.

Après le changement de nom du CallManager devenu en 2004 Cisco Unified CallManager 4.0, Cisco a encore renommé son produit de gestion d'appels en 2007 en donnant le nom Cisco Unified Communications Manager (CUCM) à sa version 6.0. Les autres versions du produit qui ont suivi ont gardé cette dernière dénomination.

Sorti donc en 2007, le CUCM 6 apporte de nouvelles fonctionnalités au produit le rendant encore plus robuste et plus complet. Désormais, il est possible de faire cohabiter le serveur d'appels et celui de la messagerie vocale sur un même serveur physique. La complexité s'en trouve donc réduite ce qui simplifie l'administration. Il y a également l'intégration d'un nouveau logiciel appelé Cisco Mobile Connect qui permet d'associer d'autres terminaux distants, tels des téléphones portables, au numéro du téléphone IP physique de bureau. Cette solution est particulièrement utile pour les travailleurs mobiles qui peuvent donc rester joignables sur leurs téléphones mobiles partout où ils se trouvent comme s'ils étaient dans leurs bureaux. De plus, le CUCM 6 supporte les terminaux double - mode GSM et WIFI. Un autre atout et pas des moindres, c'est aussi le support du protocole SIP T.38 qui permet la transmission du fax sur des réseaux IP en temps - réel.

Côté utilisateur, de nouvelles fonctionnalités sont aussi rajoutées. Ce sont:

- la fonction « Ne pas déranger » qui permet à l'utilisateur de désactiver la sonnerie de son téléphone;
- la conférence sécurisée qui utilise un encryptage de la voix pour les participants aux conférences ad - hoc;
- l'enregistrement des appels qui permet à un utilisateur d'enregistrer le contenu d'une conversation téléphonique.

Enfin, ajoutons que le CUCM 6 est bâti en model d'appliance reposant sur un système RedHat Linux. Cependant, il n'y a aucun accès direct au système d'exploitation sous - jacent. Seule une interface minimum en ligne de commande au jet de commandes réduit est disponible pour les besoins de maintenance du système. Il bénéficie par là donc de toute la fiabilité reconnue des systèmes linux en terme de service mais surtout de sécurité. Par ailleurs, il existe aussi les versions 7.0 et 8.0 sorties respectivement en 2008 et en 2010.

# 11.2. Mise en place d'un nouveau système téléphonique IP basé sur la solution open source Asterisk

Asterisk est une plateforme de téléphonie Open Source développée par Mark SPENCER en 1999. Publié sous licence GPL, c'est le projet IPBX Open Source qui possède la plus grosse communauté de développeurs. Il peut être configuré comme un PBX (Private Branch eXchange) IP commutant les appels, gérant diverses fonctionnalités et est capable de router les appels sur des liens analogiques (RTC) ou numériques (T0/T2). Il fournit toutes les fonctionnalités que l'on peut attendre d'un PABX (Private Automatic Branch eXchange) traditionnel, mieux il offre des fonctionnalités beaucoup plus avancées. C'est probablement l'un des outils les plus puissants, les plus flexibles et les plus extensibles fournissant tous les services de télécommunications sur IP.

Asterisk est compatible avec les protocoles VoIP à savoir H.323, MGCP, SIP, IAX (Inter Asterisk eXchange), etc. IAX permet la communication entre serveurs Asterisk uniquement. Le point faible d'IAX est qu'il est récent et non standardisé. En plus d'être compatible avec l'essentiel des protocoles VolP, Asterisk supporte aussi les protocoles TOM (Time Division Multiplexing). Il peut supporter également tout type d'équipement de téléphonie et peut s'intégrer au sein de tout type d'entreprise, quelque soit l'infrastructure. En somme il crée un environnement pouvant s'adapter aux cas d'utilisation par sa capacité à se comporter en tant que:

- PBXIP,
- serveur de téléconference,
- serveur de messagerie vocale,
- gateway VolP hétérogène supportant les protocoles MGCP, SIP, IAX, H.323,  $\omega^{\pm}$ etc.

Pour les entreprises de grande taille, il est conseillé de déployer les fonctionnalités sur plusieurs serveurs. Dans ce cas, le traitement des appels est dédié à une ou plusieurs unités centrales et pour compléter le dispositif un ou plusieurs serveurs auxiliaires s'occupent des autres taches (base de données, messagerie vocale, conférence, etc.).

Asterisk ne nécessite aucun matériel supplémentaire pour un usage interne, mais une ou plusieurs cartes (X100p ou TOM (Time Division Multiplexing)) sont nécessaires pour atteindre le réseau RTC. Aussi il supporte plusieurs types de téléphones à savoir les téléphones analogiques, les téléphones IP et les softphones.

Asterisk fonctionne mieux sur un système d'exploitation de type Unix/Linux. L'installation de base est aisée mais la configuration est plus difficile et nécessite une bonne connaissance en Unix/Linux.

### 11.3. Comparaison entre les différentes solutions étudiées et choix de la meilleure solution

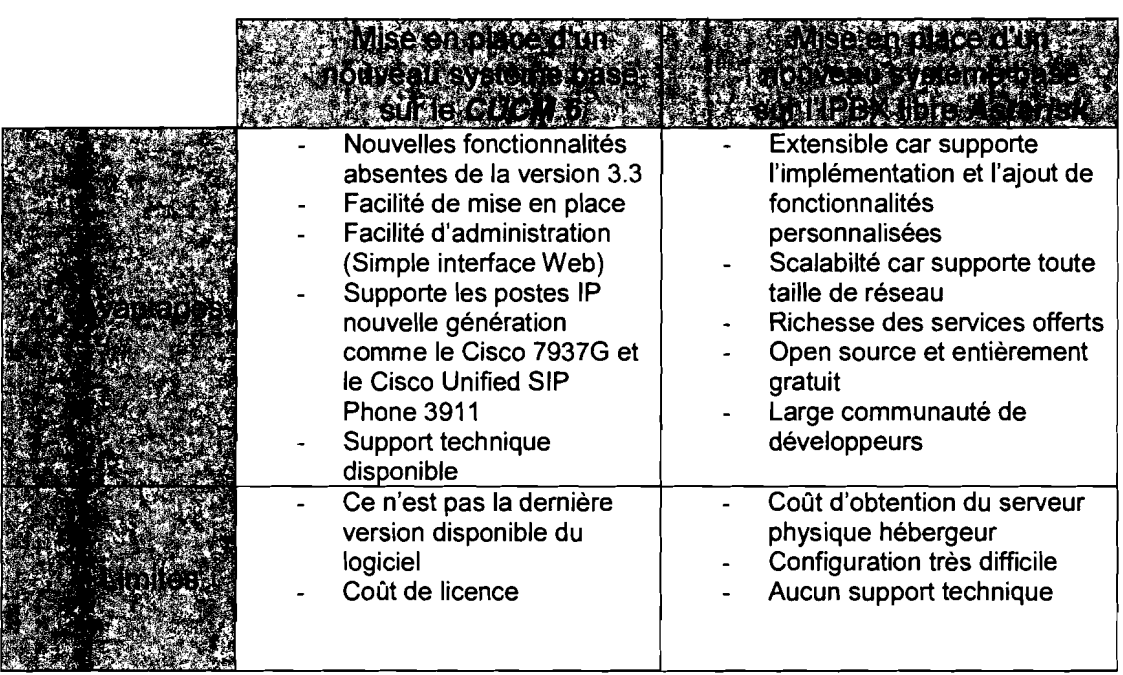

### Tableau N° 12 : Tableau comparatif des deux solutions étudiées

Après l'étude et la comparaison des deux solutions possibles, notre choix se porte sur celle qui consiste à mettre en place un nouveau système basé sur le CUCM 6.

Ce choix se justifie d'abord par les nouvelles fonctionnalités qu'offre le CUCM 6, qui ne sont pas prises en compte par le CaliManager 3.3 et dont la configuration au niveau de Asterisk n'est pas aisée. Aussi son administration et sa mise à niveau sont plus faciles et ne demandent pas trop de temps à l'administrateur par rapport à Asterisk. Enfin, ce produit bénéficie du support technique de Cisco. En d'autres termes, on peut se faire dépanner à distance par les techniciens de Cisco en cas de nécessité. A l'opposé, Asterisk ne dispose d'aucun support technique et d'aucune garantie d'utilisation.

# liA. Nouvelle architecture physique du réseau téléphonique de CFAO **Technologies**

La mise en place de la solution retenue donnera lieu à une nouvelle architecture tout sur IP qui se présentera comme suit :

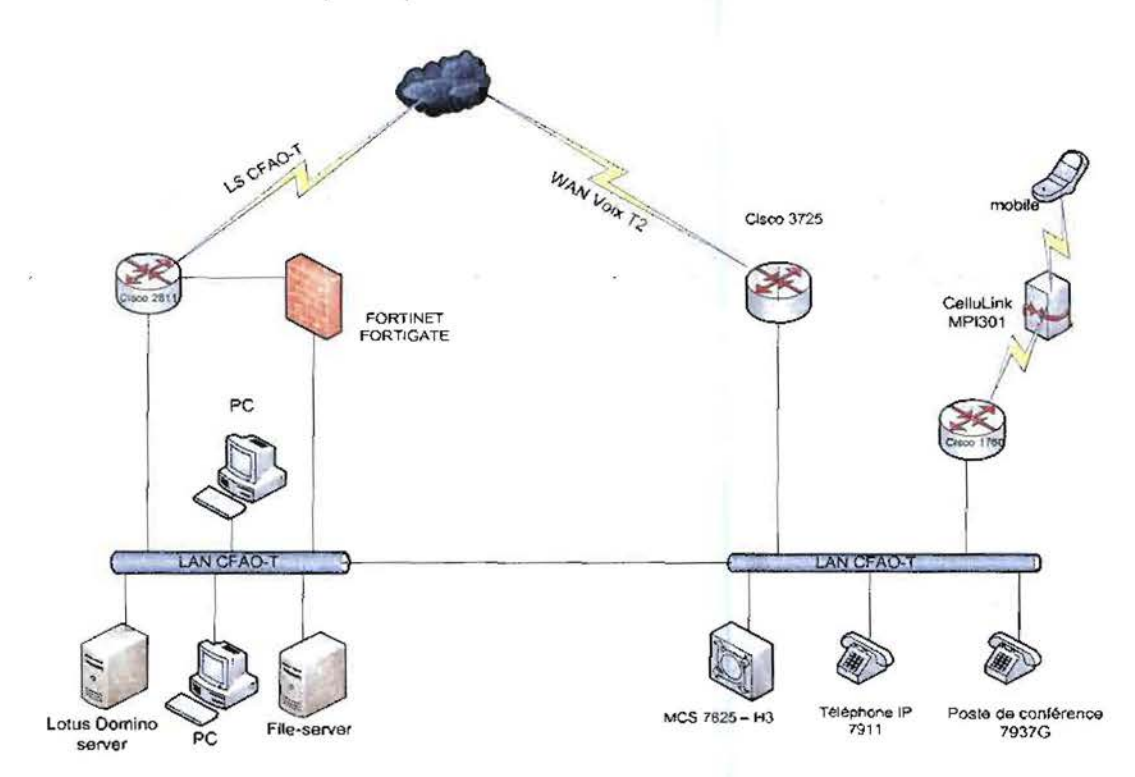

# Figure N° 6 : Nouvelle architecture physique du réseau de CFAO Technologies

Cinquicine partie

# **Implémentation de la solution retenue**

L'étude que nous avons faite des deux solutions possibles nous a conduit à n'en retenir qu'une seule; celle à même d'être capable d'apporter des réponses satisfaisantes aux besoins du réseau téléphonique de CFAO Technologies. En effet, nous avons opté pour l'installation d'un nouveau serveur de communication basé sur le CUCM version 6 de Cisco. Dans le but de mieux poser le canevas de ce à quoi doit ressembler cette mise en œuvre, nous avons choisi de construire une maquette entière reproduisant la configuration à suivre quand viendrait le moment de mettre en pratique cette solution. Cette maquette repose sur un serveur virtuel réalisé grâce au logiciel de virtualisation Vmware Workstation version 6.5 et est construite autour du CUCM 6.0.1.

# 1. Présentation du Vmware Workstation 6.5 et schéma de réalisation de la machine virtuelle

Vmware Workstation 6.5 est l'un des logiciels de virtualisation développé par la société Vmware et dont la présente version a été sortie le 23/09/2008. Il permet de faire fonctionner simultanément plusieurs systèmes d'exploitation sur un même ordinateur. C'est un outil très pratique qui est beaucoup utilisé non seulement en environnement de test mais aussi en entreprise dans le but d'optimiser l'utilisation des ressources matérielles. Il supporte plusieurs systèmes d'exploitation Windows comme Unix. Il est à noter que Cisco ne cautionne l'installation du CUCM sur des machines virtuelles que pour des fins de tests. C'est pour cela qu'en environnement virtuel aucune mise à jour de la licence d'exploitation, ni aucune mise à niveau du produit lui - même n'est possible.

Pour la réalisation de la maquette, nous disposons d'un PC Laptop de marque HP 6730s, processeur Intel Core 2 Duo 2 GHz muni d'une mémoire RAM de 2 Go. Les étapes de la conception sont :

- installation de Vmware Workstation 6.5 sur le PC ;
- création d'une machine virtuelle avec suffisamment d'espace disque et de  $\blacksquare$ mémoire pour satisfaire aux exigences du CUCM 6.0.1 (dans notre cas 80 Go d'espace disque et 1 Go de mémoire RAM) ;
- installation du CUCM 6.0.1 sur la machine virtuelle à l'aide de son DVD d'installation ou d'une image dudit DVD ;
- configuration de la machine virtuelle pour son raccordement au réseau informatique en tant que machine à part entière ;
- configuration du CUCM 6.0.1 et mise en marche du système téléphonique.

#### Mémoire de fin de cycle d'études

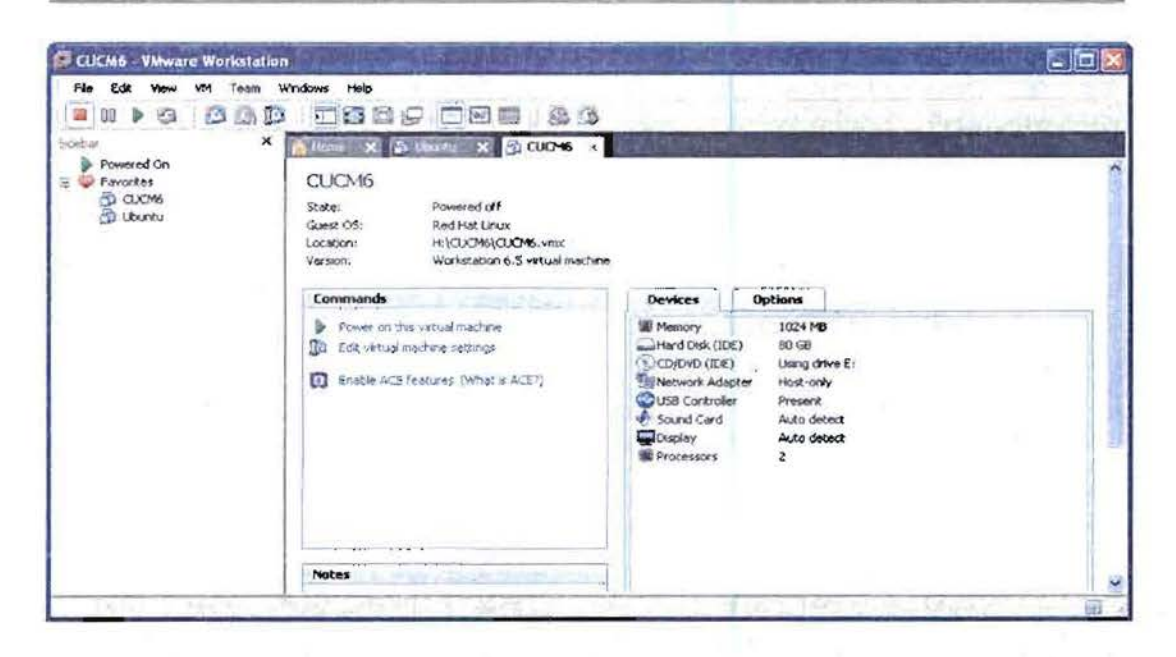

Figure N° 7 : Fenêtre principale du Vmware Workstation 6.5

# II. Implémentation

# II.1. Installation du CUCM 6.0.1

L'installation du CUCM 6.0.1 est assez facile à faire. Cependant, il faut opérer avec une grande prudence car beaucoup de paramètres entrés pendant l'installation ne peuvent être modifiés ultérieurement. Les considérations suivantes sont à prendre en compte au moment de l'installation:

- l'installation sur un serveur formate entièrement le disque dur,
- ne rien configurer durant l'installation,
- ne rien installer d'autre avant la fin de l'installation du système,
- avoir à l'idée que les noms de répertoires et de fichiers saisis sont sensibles à la casse.

Un autre aspect important qu'il faut comprendre est la signification des comptes utilisateurs et des mots de passe que l'on est invité à spécifier pendant l'installation. Ce sont:

- Administrator account: C'est le premier compte administrateur. Il donne accès au système d'exploitation intégré, au système de récupération d'urgence et à l'interface ligne de commande;
- Application User password : C'est le mot de passe qui, par défaut, est utilisé par toutes les applications installées. Il est possible de le personnaliser ultérieurement pour chaque application;
- Database Access Security Password: Dans le cas d'un environnement constitué de plusieurs serveurs CUCM redondants, ce mot de passe est utilisé lors des communications entre ces derniers. Il devra être le même sur tous les serveurs communicants.

En outre, le système s'assure lui – même des configurations matérielles comme celle du BIOS et du RAID. Cependant, la manœuvre peut échouer ce qui oblige à procéder manuellement à la configuration. Pour cela, des utilitaires comme boot – time que l'on retrouve à la fois sur les serveurs IBM et HP peuvent être utilisés pour réaliser la configuration manuelle.

Pour le reste, il suffit de suivre l'assistant d'installation et de remplir convenablement les différents champs.

Il est à noter que pour le cas d'un système préinstallé sur un MCS, il ne s'agit pas vraiment d'une installation. A la première mise sous tension du système, l'assistant s'exécute afin de récolter les informations nécessaires à l'amorçage du système comme les comptes et les mots de passe.

11.2. Mise en route

11.2.1. Concepts de base pour l'administration du CUCM 6.0.1

Le CUCM 6.0.1 offre quatre possibilités d'accès qui reposent toutes sur une interface de configuration Web. Pour donc accéder au CUCM, on a juste besoin d'un explorateur Web compatible dans la barre d'adresse duquel on entre l'adresse ou le nom du serveur qui abrite le CUCM. Les seuls navigateurs Web compatibles sont Microsoft Internet Explorer version 6.0 ou plus et Netscape 7.1 ou plus.

Une fois la connexion établie, la fenêtre principale s'affiche. Elle contient une liste déroulante dans son coin supérieur droit appelé « navigation ». Pour accéder à une application dans la liste déroulante, il faut la choisir puis cliquer sur le bouton « Go ». Les choix disponibles représentent les quatre possibilités d'accès au CUCM et sont:

- Cisco Unified Communications Manager Administration : utilisé pour la configuration des paramètres du système de communication, du plan de routage des appels, des équipements et pour bien d'autres choses;
- Cisco Unified Serviceability: utilisé pour la configuration des alarmes, des  $\mathbf{r}$ traces et pour l'activation ou la désactivation des services;
- Cisco Unified Operating System Administration: Utilisé pour l'accès au système d'exploitation sur lequel repose le CUCM. C'est là qu'on gère par exemple la configuration réseau (adresse IP, masque de sous - réseau, etc) ;
- Disaster Recovery System: Pour la sauvegarde et la restauration de l'ensemble du système.

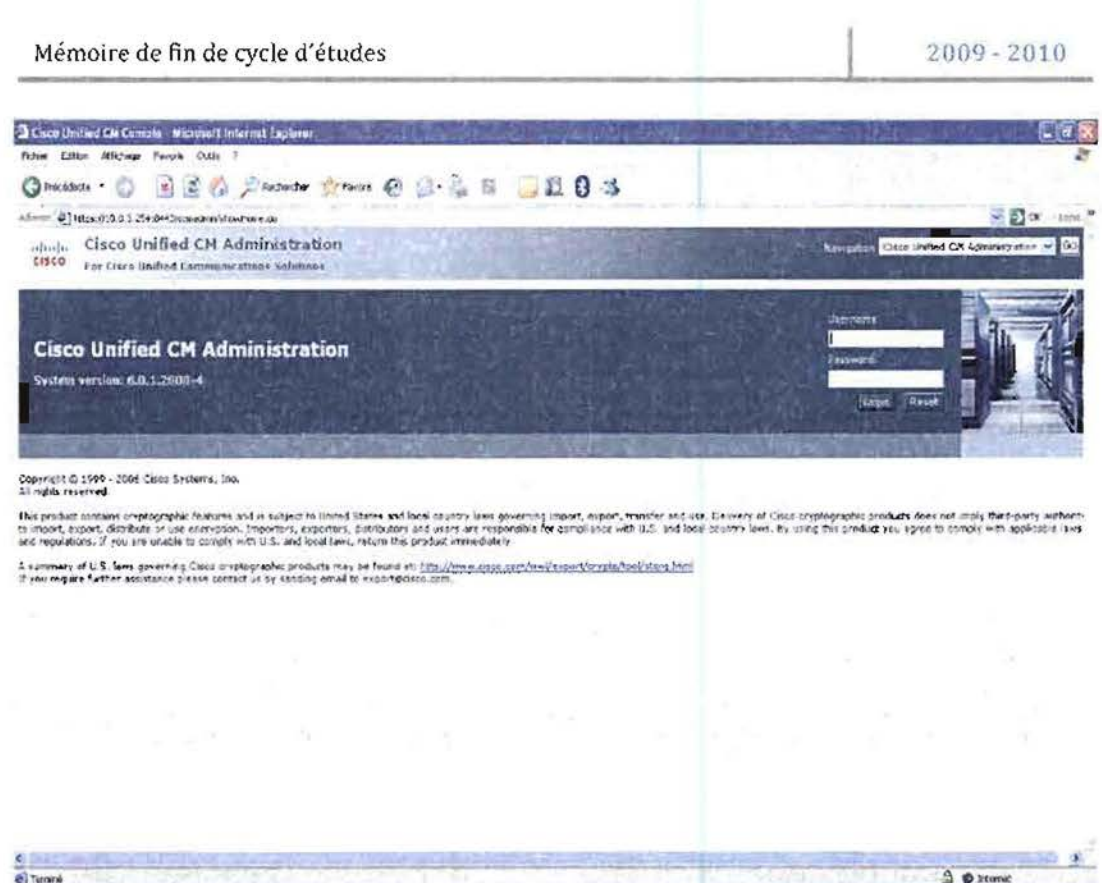

Figure N° 8 : Fenêtre principale du CUCM 6.0.1

II.2.2. Configuration

**il** Terrainé

# 11.2.2.1. Activation des services

Le CUCM 6.0.1 autorise l'activation et la désactivation des services dans la fenêtre « Service Activation » de l'application Cisco Unified Serviceability Administration. On peut activer autant de service que l'on veut à la fois. Certains services dépendent d'autres et ne peuvent donc être activés qu'après activation des services dont ils dépendent.

Les services suivants ont été activés:

- CaliManager : le gestionnaire des communications voix,
- TFTP : le serveur de fichiers de configuration des équipements,
- DHCP: le serveur d'allocation dynamique d'adresses IP aux postes téléphoniques IP.

# 11.2.2.2. Configuration du serveur

La configuration du serveur CUCM consiste principalement à lui indiquer l'adresse de la machine sur laquelle il est installé. Cependant si le réseau utilise des noms de domaine (DNS), on peut aussi spécifier le nom de domaine de la machine hôte.

### 11.2.2.3. Plan de numérotation

### 11.2.1.2.3. Groupe AAR

L'AAR (Automated Alternate Routing) fournit nativement un mécanisme pour rerouter les appels à travers le RTC ou d'autres liens réseaux secondaires, en utilisant un numéro alternatif, quand le CUCM bloque un appel à cause d'une insuffisance de bande passante. Avec l'AAR, l'appelant n'a pas besoin de raccrocher pour recomposer. Le groupe AAR contient la liste des lignes autorisées à emprunter une route alternative donnée ainsi que les destinations possibles. Pour chaque groupe AAR, on entre un chiffre (servant de préfixe) qui indiquera la route alternative à emprunter.

Nous avons configuré un seul groupe AAR dont le préfixe est O. Cependant, au lieu de nous servir de route alternative, il nous sert à router les appels vers l'extérieur (réseaux téléphoniques mobiles et fixes).

#### 11.2.1.2.4. Partitions

Les partitions facilitent le routage des appels en divisant les plans de routage en sous – ensembles logiques. Une partition contient une liste de numéros de postes et de « route patterns » (ou modèles d'itinéraire) avec des caractéristiques similaires d'accessibilité.

Les partitions que nous avons définies sont :

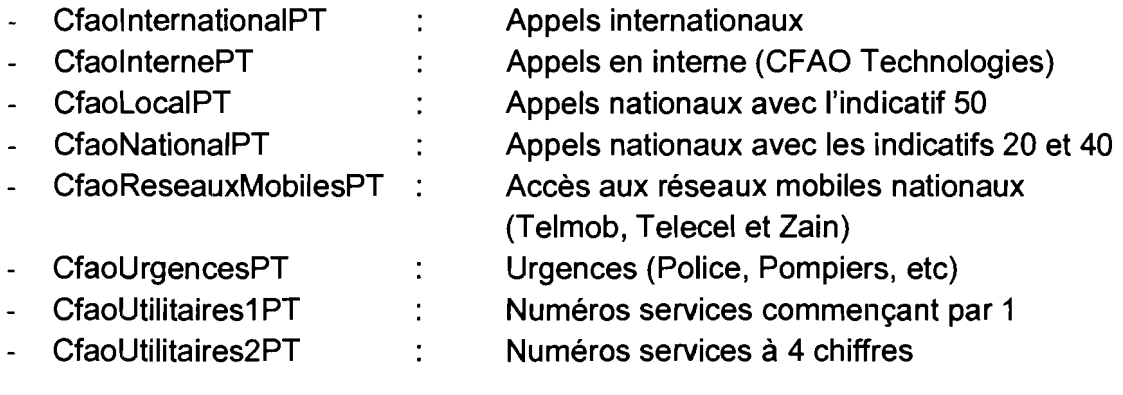

### 11.2.1.2.5. Calling Search Space

Un CSS (Calling Search Space) est une liste ordonnée de partitions qui est assignée à des équipements. Les CSS indiquent les partitions que les équipements appelants cherchent lorsqu'ils veulent émettre un appel. Quand un CSS est assigné à un équipement, celui – ci ne peut joindre que les équipements dans la liste des partitions constituant le CSS.

Nous avons retenu les CSS suivants :

- CSS International : Toutes destinations
- CSS Interne : Appels en interne
- CSS\_Local : Appels internes et appels vers l'indicatif 50
- CSS\_National : Appels internes, nationaux et vers les mobiles

### 11.2.2.4. Configuration du device pool

Un « device pool» fournit une manière commode de définir un ensemble de caractéristiques communes qui peuvent être assignées aux équipements.

Nous avons créé un seul device pool nommé cfao\_technologies.

# 11.2.2.5. Configuration des gateways

La configuration d'une passerelle nécessite un certain nombre d'informations sur le routeur utilisé à savoir son modèle (Cisco 3745), le protocole, le type carte qui supporte la connexion, etc.

Deux gateways ont été configurées :

- la gateway T2 qui assure la liaison téléphonique avec l'ONATEL ;
- la gateway GSM pour les communications en direction des réseaux mobiles.

### 11.2.2.6. Création des route patterns

Le CUCM utilise les « route patterns » pour acheminer ou bloquer les appels internes et externes à la fois. Le plus simple route pattern indique un ou plusieurs chiffres; par exemple le nombre 8020 peut indiquer une route pattern. Les passerelles et les téléphones IP peuvent utiliser des route patterns complexes munis de jockers (@, X, etc).

Les route patterns créés correspondant aux partitions sont :

- O.OO! : pour CfaolnternationalPT
- 0.1X : pour CfaoUrgencesPT
- 0.1XX : pour CfaoUtilitaires1PT
- 0.20XXXXXX : pour CfaoNationalPT
- 0.40XXXXXX : pour CfaoNationalPT
- 0.50XXXXXX : pour CfaoLocalPT  $\Delta \sim$
- 0.7XXXXXXX : pour CfaoReseauMobilesPT
- 0.XXXX : pour CfaoUtilitaires2PT
- 80XX : pour CfaoInternePT

# 11.2.2.7. Création des utilisateurs finaux

Les utilisateurs finaux contrôlent les équipements tels que les téléphones IP. La création d'un compte utilisateur permet de réserver un espace de stockage pour celui - ci afin de garder les informations comme son journal d'appels, sa sonnerie, etc.

Pour le cas de CFAO Technologies, il convient de créer un compte utilisateur par téléphone IP car chaque téléphone appartient à un seul utilisateur.

# 11.2.2.8. Création des postes téléphoniques

Après les différentes configurations, la TolP ne devient effective qu'avec l'ajout des téléphones. On peut ajouter automatiquement les téléphones à la base de données du CUCM par auto enregistrement ou les ajouter manuellement avec la fenêtre de configuration. L'ajout manuel nécessite un certain nombre d'informations comme le type de téléphone, son adresse MAC, les numéros des lignes à activer, les droits qu'on souhaite lui attribuer, etc.

11.12.2020.000.000.

### 11.2.3. Configuration des fonctionnalités

### 11.2.3.1. Conférence téléphonique

Le CUCM 6.0.1 supporte les conférences téléphoniques collectives (avec des postes de conférence) et les conférences ad hoc (entre postes téléphoniques). Les conférences téléphoniques collectives permettent à deux ou plusieurs groupes d'utilisateurs de partager une même session de travail, indépendamment de leur situation géographique respective, en utilisant chacun un poste de conférence. Une plage de numéros est allouée exclusivement aux conférences collectives, chacune d'elle disposant de son propre numéro. Quand· une conférence est activée, les membres qui veulent la rejoindre doivent composer son numéro.

La conférence ad hoc est celle réalisée localement et qui permet de relier simultanément plusieurs utilisateurs par le biais de leurs postes téléphoniques de bureau. Il y en a deux types: le basic et l'avancé. Dans la conférence basique, la personne qui a été à l'origine· de la conférence est la seule qui peut ajouter ou supprimer des participants. Par contre dans la conférence avancée, tout participant peut ajouter ou supprimer d'autres participants.

Nous avons seulement configuré la conférence ad hoc entre quelques utilisateurs du réseau.

### 11.2.3.2. Cali pickup

Le « call pickup » permet à un utilisateur de prendre un appel destiné à un autre. Quand un utilisateur entend sonner le téléphone d'un autre, il peut rediriger l'appel vers son propre téléphone en utilisant cette fonctionnalité, pour autant que la configuration du cali pickup le permette. La mise en place du cali pickup se base sur la création de groupes d'utilisateurs. Cela permet de définir trois types de Cali Pickup:

- le Cali Pickup permettant d'intercepter des appels du même groupe;  $\mathbf{a}^{\top}$
- le Cali Pickup permettant d'intercepter des appels d'un autre groupe;  $\sim$
- le Cali Pickup permettant d'intercepter des appels d'un groupe qui est associé au sien.

Nous avons crée deux groupes de cali pickup : un pour le service commercial et l'autre pour la comptabilité. Ce choix est motivé par le fait que dans chacun de ces services, il y a plusieurs utilisateurs possédant chacun son poste téléphonique. Il est donc utile qu'ils puissent répondre aux appels des uns et des autres sans avoir à se déplacer de leurs bureaux quand le besoin se présente.

# 11.3. Evaluation des coûts de réalisation

La mise en place de la nouvelle infrastructure téléphonique demande l'achat de nouveaux équipements. C'est l'ensemble des coûts que ces achats vont engendrer que nous détaillons dans le tableau ci - dessous. Nous ne faisons pas cas des frais d'installation.

 $\frac{1}{2}$ 

 $\frac{1}{2}$ 

 $\frac{1}{\sqrt{2}}$ 

 $\label{eq:2.1} \frac{1}{2} \int_{\mathbb{R}^3} \frac{1}{\sqrt{2\pi}} \int_{\mathbb{R}^3} \frac{1}{\sqrt{2\pi}} \int_{\mathbb{R}^3} \frac{1}{\sqrt{2\pi}} \int_{\mathbb{R}^3} \frac{1}{\sqrt{2\pi}} \int_{\mathbb{R}^3} \frac{1}{\sqrt{2\pi}} \int_{\mathbb{R}^3} \frac{1}{\sqrt{2\pi}} \int_{\mathbb{R}^3} \frac{1}{\sqrt{2\pi}} \int_{\mathbb{R}^3} \frac{1}{\sqrt{2\pi}} \int_{\mathbb{R}^3}$ 

 $\hat{z} = \hat{z}$ 

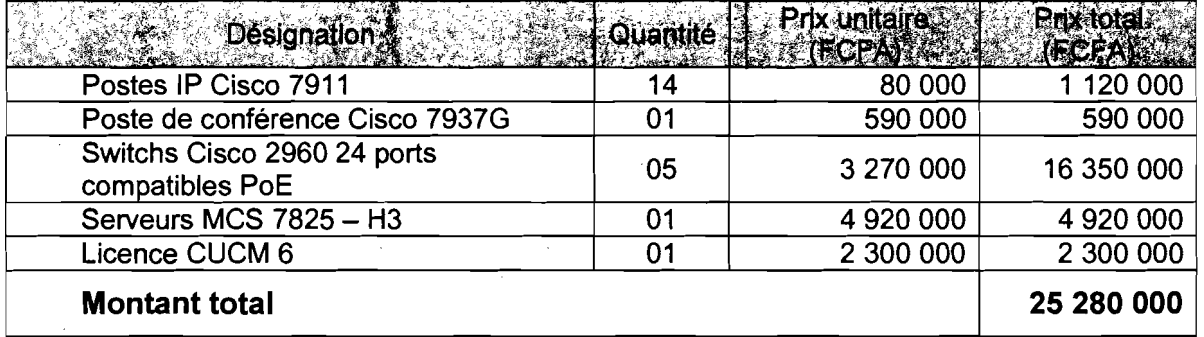

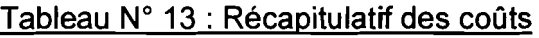

# CONCLUSION GENERALE

Comme toute innovation technologique, la TolP (Téléphonie sur IP) non seulement simplifie le travail mais aussi fait économiser de l'argent. Les entreprises dépensent énormément en communication téléphonique, or le prix des communications de la TolP est dérisoire en comparaison aux autres types de communication. C'est l'une des raisons pour laquelle CFAO Technologies a opté pour la ToIP.

Nous avons fait une étude de l'architecture du réseau de CFAO Technologies, un état de l'art de la téléphonie sur IP ainsi que des solutions logicielles libres et propriétaires existantes afin de bien maîtriser cette technologie et de choisir la solution adéquate. Cela nous a permis de retenir comme solution le Cisco Unified Communications Manager version 6 (CUCM 6). C'est un serveur qui gère les équipements et les services de téléphonie IP apportant de nouvelles fonctionnalités par rapport à la solution existante (CallManager 3.3). Ensuite nous avons proposé une maquette de test comportant toutes les fonctionnalités attendues. Panni les fonctionnalités que nous avons eues à implémenter, nous pouvons citer:

- La conférence audio,
- Le transfert et l'interception d'appels,
- La prise en charge de nouveaux postes téléphoniques nouvelle génération
- Etc.

En somme, bien que la téléphonie sur IP existait au sein de CFAO Technologies, notre travail a été d'un grand apport. En effet il permettra à CFAO Technologies qui a une architecture téléphonique hybride de migrer vers une architecture tout sur IP. Cela facilitera la gestion et l'administration du réseau car il n'y aura plus qu'un seul réseau à gérer.

### **Webographie**

- **Pour des informations diverses:**
	- **• http://www.cfaogroup.com**
	- **• http://fr.wikipedia.org**
	- **• http://www.cisco.com**
- **Le 31/08/2010**
	- **• http://www.cisco.com/web/FRIdocuments/pdfs/datasheeUiptel /FT\_cm33.pdf**
	- **• http://www.plb.fr/documents/cvoicev6.pdf**
	- **• http://www.etudionet.com/communaute/xuser/BHELYES/doc/ etud**ionet\_**doc\_090619054034.pdf**
	- **• http://2003.jres.org/actes/paper.63.pdf**
	- **• http://www.pabx-fr.com/voip/#5\_-\_LArchitecture\_Voip**
- **Le 16/09/2010**
	- **• http://www.cisco.com/en/US/docs/voice\_ip\_comm/cucm/insta 1I/6\_0\_1/install/cmins601.pdf**
	- **• http://www.cisco.com/en/US/docs/voice\_ip\_comm/cucm/admi n/6\_0\_1/ccmcfg/bccm.pdf**
	- **• http://www.cisco.com/en/US/docs/voice\_ip\_comm/cucm/servi ce/6\_0\_1/admin/sadmn-cm.pdf**
	- **• http://www.cisco.com/en/US/docs/voice\_ip\_comm/cucm/admi n/6\_0\_1/ccmsys/accm.pdf**
- **Le 23/09/2010**
	- **• http://www.vmware.com/pdf/ws65\_manual.pdf**
	- **•** http://communities.vmware.com/servlet/JiveServlet/download **/1321862-261 07/XD1 0004%2**
	- **• http://calamar.univag.fr/uag/ufrsen/coursenligne/sgaucher/doc/THEODOR.pdf**
- **Le 01/10/2010**
	- **• http://openmaniak.com/fr/iperf.php**
	- **• http://www.grid.unina.iUsoftware/ITG/download.php**

,

المكافر<br>1

# - **Le 05/10/2010**

- **• http://openmaniak.com/fr/trixbox\_quality.php**
- **Le 12/10/2010**

in Sala

**• http://www.dabs.com/products/cisco-24-port-voip-gateway-655Z.html**